```
*************
BITACORA PARA EL CALCULO DEL METODO DE MEDICION INTEGRADA DE LA POBREZA
(MMIP) . CONSTRUCCION DE LOS COMPONENTES DEL INDICADOR DE NBI (2010)
*****************
Pasos para correr éste programa:
1.- Las bases de datos se organizan en 6 carpetas, con la siguiente estructura
Cambiar la ubicación del directorio, adecuada a su computadora a través de buscar
y reemplazar C:\MMIP10\ por F:\MMIP10\, (si se encuentra en disco F) en todo el
programa
 C:\MMTP10\Enigh
                    (bases originales de la encuesta con extensión .sav)
            Final
            Gasto
            Ingreso
            Tiempo
            Tmp
2. - Copiar el programa 'Bitacora MMIP10.sps' en la carpeta MMIP10.
3.- Copiar las 8 bases de datos de la ENIGH con formato spss en la carpeta Enigh, es
necesario
que se identifique la base con el número 10 al final del nombre
      Concentrado10.sav
      Gastoeduca10.sav
      Gastos10.sav
      Hogares10.sav
      Ingresos10.sav
      Nomonetario10.sav
      Poblacion10.sav
      Trabajos10.sav
4.- Correr el programa, de preferencia por módulos, al terminar,
    En la carpeta Final se encuentra el archivo FINAL 10.sav (todas las variables) y
    MMIP 10.sav (solamente los indicadores).
**************
Módulo 1.-
Se generan las bases intermedias de: HOGARESMMIP. SAV y FACTEXP10. SAV
a partir de las bases originales de HOGARES10.sav
***************
GET<sub></sub>
 FILE='C:\MMIP10\ENIGH\hogares 10.sav'.
STRING folio (A7).
COMPUTE folio = CONCAT (folioviv, foliohog) .
SORT CASES by folio.
COMPUTE municipio = NUMBER (SUBSTR (ubica geo, 3, 3), f3).
COMPUTE entidad = NUMBER (SUBSTR (ubica geo, 1, 2), f2).
value labels tam loc 1 '100 mil habitantes y mas'
                                2 'De 15,000 a 99,999 hab.'
                                3 'De 2,500 a 14,999 hab.'
                                4 'Menos de 2,500 hab.'.
compute ur rur 2500=1.
IF (tam loc = 4) ur rur 2500 = 2.
VALUE LABELS ur rur 2500
```

```
1 'Loc. > 2,500 habs'
2 'Loc. < 2,500 habs'.
VALUE LABELS entidad
1 'AGUASCALIENTES'
2 'BAJA CALIFORNIA'
3 'BAJA CALIFORNIA SUR'
4 'CAMPECHE'
5 'COAHUILA'
6 'COLIMA'
7 'CHIAPAS'
8 'CHIHUAHUA'
9 'DISTRITO FEDERAL'
10 'DURANGO'
11 'GUANAJUATO'
12 'GUERRERO'
13 'HIDALGO'
14 'JALISCO'
15 'MEXICO'
16 'MICHOACAN'
17 'MORELOS'
18 'NAYARIT'
19 'NUEVO LEON'
20 'OAXACA'
21 'PUEBLA'
22 'QUERETARO'
23 'QUINTANA ROO'
24 'SAN LUIS POTOSI'
25 'SINALOA'
26 'SONORA'
27 'TABASCO'
28 'TAMAULIPAS'
29 'TLAXCALA'
30 'VERACRUZ'
31 'YUCATAN'
32 'ZACATECAS' .
IF (entidad = 9 \text{ % municipio} = 2) delegDF= 2.
IF (entidad = 9 \text{ & municipio} = 3) delegDF= 3.
IF (entidad = 9 & municipio = 4) delegDF= 4.
IF (entidad = 9 & municipio = 5) delegDF= 5.
IF (entidad = 9 \text{ & municipio = 6}) delegDF= 6.
IF (entidad = 9 & municipio = 7) delegDF= 7.
IF (entidad = 9 & municipio = 8) delegDF= 8.
IF (entidad = 9 & municipio = 9) delegDF= 9.
IF (entidad = 9 \text{ & municipio} = 10) delegDF= 10.
IF (entidad = 9 \text{ & municipio} = 11) delegDF= 11.
IF (entidad = 9 \text{ & municipio} = 12) delegDF= 12.
IF (entidad = 9 \text{ & municipio} = 13) delegDF= 13.
IF (entidad = 9 & municipio = 14) delegDF= 14.
IF (entidad = 9 & municipio = 15) delegDF= 15.
IF (entidad = 9 \text{ & municipio} = 16) delegDF= 16.
IF (entidad = 9 & municipio = 17) delegDF= 17.
VALUE LABELS delegDF
10 'Álvaro Obregón'
2 'Azcapotzalco'
14 'Benito Juárez'
```
3 'Coyoacán' 4 'Cuajimalpa de Morelos' 15 'Cuauhtemoc' 5 'Gustavo A. Madero' 6 'Iztacalco' 7 'Iztapalapa' 8 'Magdalena Contreras, La' 16 'Miguel Hidalgo' 9 'Milpa Alta' 11 'Tlahuac' 12 'Tlalpan' 17 'Venustiano carranza' 13 'Xochimilco'. SAVE OUTFILE='C:\MMIP10\Final\factexp10.sav' /keep folio folioviv foliohog municipio entidad ur rur 2500 delegDF factor upm tam\_loc /COMPRESSED. \* Obtener la variable tam\_hog de poblacion.sav y ordenar por folioviv foliohog eliminar códigos 400s y 700s \*. GET FILE='C:\MMIP10\Enigh\poblacion\_10.sav'/keep folioviv foliohog edad sexo parentesco. SORT CASES BY folioviv foliohog (A) . COMPUTE parentesco $1 =$  NUMBER (parentesco,  $f3.0$ ). FILTER OFF. USE ALL. recode parentesco1 (400 thru 470=1)(700 thru 720=1)(else=0) into paren. SELECT IF(paren eq 0). AGGREGATE /OUTFILE='C:\MMIP10\Tmp\tamano\_hogar.sav' /PRESORTED /BREAK=FOLIOVIV FOLIOHOG /tam\_hog=N. get file='C:\MMIP10\Final\factexp10.sav'. MATCH FILES /FILE=\* /TABLE='C:\MMIP10\Tmp\tamano\_hogar.sav' /BY FOLIOVIV FOLIOHOG. EXECUTE. COMPUTE factorxind = factor  $*$  tam hog. SAVE OUTFILE='C:\MMIP10\Final\factexp10.sav'. GET FILE='C:\MMIP10\ENIGH\hogares 10.sav'. STRING folio (A7). COMPUTE folio = CONCAT(folioviv,foliohog) . SORT CASES by folio. \*La función LAG pega el valor de la variable del caso anterior, al caso actual \*las variables de hogares primarios, se pegan a las variables de hogares secundarios. compute i=NUMBER(foliohog, f1.0). if (i gt 0) pared=lag(pared). if (i gt 0) techos=lag(techos). if (i gt 0) pisos=lag(pisos). if (i gt 0) cua coc=lag(cua coc). if (i gt 0) coc duer=lag(coc duer).

```
if (i gt 0) dormi=lag(dormi).
if (i gt 0) cuart=lag(cuart).
if (i gt 0) dis agua=lag(dis agua).
if (i gt 0) dot agua=lag(dot agua).
if (i gt 0) excus=lag(excus).
if (i gt 0) uso com=lag(uso com).
if (i qt 0) adm aq = lag (adm aq).
if (i gt 0) drenaje=lag(drenaje).
if (i gt 0) elect=lag(elect).
if (i qt 0) combus=laq(combus).
if (i gt 0) eli ba=lag(eli ba).
if (i gt 0) residentes=lag(residentes).
if (i gt 0) calen=lag(calen).
if (i qt 0) bom aq=laq(bom aq).
MATCH FILES / FILE=*
 /FILE='C:\MMIP10\Final\factexp10.sav'
 /RENAME (FACTOR FOLIOHOG FOLIOVIV UPM = d0 d1 d2 d3)
 /BY folio
 /DROP = d0 d1 d2 d3.EXECUTE.
SAVE OUTFILE='C:\MMIP10\Tmp\hogaresmmip10.sav'
/COMPRESSED.
*********
* Módulo 2.- Se genera la base IAVIV10.sav a partir de hogaresmmip10.sav
Construcción y cálculo de los 'Indicadores de adecuación de la vivienda '
********
GET FILE='C:\MMIP10\Tmp\hogaresmmip10.sav'.
IF (pared eq '1' or pared eq '2') AMj = 0.
IF (pared gt '2' and pared lt '6') AMj = 0.25.
IF (pared eq '6' or pared eq '7') AMj = 0.5.
IF (pared eq '8') Amj =1.
VARIABLE LABELS AMj 'Adecuación muros' .
IF (techos eq '1' or techos eq '2') ATj = 0.
IF (techos gt '4' and techos lt '8') ATj = 0.5.
IF (techos eq '3' or techos eq '4' or techos eq '8' or techos eq '9') ATj = 1.
VARIABLE LABELS ATj 'Adecuación techos' .
IF (pisos eq '1') APj = 0.
IF (pisos eq '2') APj = 0.5.
IF (pisos eq '3') APj = 1.
Variable Labels APj 'Adecuación pisos'.
Recode Apj (sysmis=0).
*DE 1 Ponderadores para el índice compuesto de calidad de la vivienda,
* se obtienen en base a los datos de COPLAMAR VIVIENDA
Compute ACVj = (APj*0.15) + (AMj*0.55) + (ATj*0.30).
Variable Labels ACVj 'Ind compuesto calidad de la vivienda'.
```
 $\star$ 

```
Construcción y cálculo del indicador de espacio disponible en la vivienda
**************************************************************************************
*.
IF (cua coc = '2') KEh = 0.
IF (cua coc = '1' & coc duer='1') KEh = 0.
IF (cua_coc = '1' & coc_duer='2') K E h = 1.
DO IF ((cuart = 2 & dormi = 1 & coc duer = ' ') | (cuart = 3 & dormi = 2 & coc duer =
' ')) .
RECODE
 KEh (SYSMIS=1) .
END IF .
DO IF ((cuart = 2 \& dormi = 2 \& coc duer = ' ')).
RECODE
 KEh (SYSMIS=0) .
END IF .
Variable Label cuart 'Cuartos totales viv(cuart)'.
Variable Labels dormi 'Núm. dormitorios hogar(dormi)'.
Compute CCj = cuart - KEh.
Variable Label CCj 'Cuartos comparables viv (cuart - KEh)'.
Compute CMj = cuart - (dormi + KEh).
Variable Label CMj 'Cuartos multiusos viv(cuart - (dormi+ KEh))'.
IF ((cuart = dormi) & (cua_coc = '1' & coc_duer = '2')) CMj = (cuart +1) .
If (residentes >1) CTj N = 1 + (0.75*residentes).
If (residentes =1) CTj N = 1 .
Variable Label CTj N 'Norma cuartos totales vivienda'.
Compute Dh N = residentes/2.
Variable Label Dh_N 'Norma dormitorios hogar'.
Compute ADh = dormi / Dh_N.
Variable Label ADh 'Ind Par Adec hogar Dh'.
Compute CMj N = residentes/4.
Variable Label CMj N 'Norma cuarto multiuso vivienda'.
Compute ACMj = CMj / CMj N.
Variable Label ACMj 'Ind Par Adec viv CMj '.
Compute KEj N = 1.
Compute DEh N = (KEj N*0.5) + Dh N + (CMj N*1.5).
Variable Label DEh_N 'Norma Dorm. Equiv viv (consider Dh)'.
Compute DEh = (KEh*0.5) + dormi + (CMj*1.5).
Variable Label DEh 'Dorm. Equiv viv (consider Dh)'.
Compute AEVh = DEh / DEh N.
Variable Label AEVh 'Adec espacio de la vivienda'.
*******************************************************************
Cálculo del indicador de espacio disponible en la vivienda
*******************************************************************.
If (residentes = 1 and AEVh \leq 1) AEVh P = DEh .
If (residentes = 1 and AEVh > 1) AEVh P = 1 + ((AEVh-1)/(2)).
If (residentes \sim = 1 and AEVh \lt = 1) AEVh P = DEh / DEh N.
```

```
If (residentes \sim = 1 and AEVh > 1) AEVh P = 1 + ((AEVh-1)/(2)).
Variable Label AEVh P 'Reescal de Adec espacio viv'.
RECODE aevh p (2 thru Highest=2)
Compute HMDh = 1 - AEVh P.
Variable Label HMDh 'Hacinamiento multidimensional'.
Cálculo del consolidado de cantidad y calidad de la vivienda.
Compute acevj = acyj * aevh p.
Variable Labels acevj 'Ind de cant y calidad de la viviendada'.
Compute ccevj = 1 - accvj.
Variable Labels ccevj 'Ind carencia de cant y calidad de la vivienda'.
Construcción y cálculo del indicador de bienes durables
IF (calen = '1') calgas = 1.
IF (bom ag = '1') bomag = 1.
COMPUTE auto = vehi1 n.COMPUTE camneta = vehi2 n.
COMPUTE came \overline{a} = vehi<sup>3</sup> n.<br>
COMPUTE moto = vehi4 n.<br>
COMPUTE bici = vehi5 n.
COMPUTE estereo = eqh1_n.
COMPUTE grabado = eqh2 n.
COMPUTE radio = eqh3_n.<br>COMPUTE tv = eqh4= eqh4_n.
COMPUTE videoca = eqh6 n.
COMPUTE licuad = eqh7_n.<br>
COMPUTE refri = eqh10_n.<br>
COMPUTE estgas = eqh11_n.<br>
COMPUTE lavado = eqh12_n.
COMPUTE plancha = eqh13 n.
COMPUTE m \circ ser = eqh14 n.
COMPUTE venti = eqh15 n.
COMPUTE aspirado = eqh16 n.
COMPUTE compu = eqh17 n.
COMPUTE juegovi = eqh19 n.
RECODE auto camneta camcaj moto bici estereo grabado radio tv videoca licuad
   refri estgas lavado plancha mcoser venti aspirado compu juegovi
   calgas bomag (SYSMIS=0) (-1=0).
*DE 2 VALOR PRESENTE DE LOS ARTÍCULOS DE VIVIENDA.
Compute N$auto = 78984.86778 * auto.Compute N$camnet =129676.4081 * camneta.
Compute N$camcaj =129676.4081* camcaj.
Compute N$moto =19066.79068 * moto.
Compute N$bici = 991.3893336 * bici.Compute N$radio = 250.234421 * radio.
Compute N$grabad = 186.8970779 * grabado.
```

```
Compute N$estereo =2207.613616 * estereo.
Compute N$tv = 2023.482252 * tv.
Compute N$videoc =580.2935585 * videoca.
Compute N$juegov =2110.273351 * juegovi.
Compute N$compu =7041.968747 * compu.
Compute N$venti =397.1632055 * venti.
Compute N$mcoser =1183.449378 * mcoser.
Compute N$estgas =1753.576233 * estgas.
Compute N$refri =3072.984653 * refri.
Compute N$licuad =496.5613063 * licuad.
Compute N$bomag =632.5973529 * bomag.
Compute N$planch =108.8052268 * plancha.
Compute N$lavado =1141.814871* lavado.
Compute N$aspira =588.0653609 * aspirado.
Compute N$calgas =1171.723365 *calgas.
************************************************
Cálculo del indicador de bienes durables
************************************************.
Compute ABDj = (N$auto + N$camnet +N$camcaj + N$moto + N$bici + N$radio +
N$grabad + N$estereo + N$tv + N$venti + N$mcoser + N$estgas + N$refri + N$licuad +
N$bomag + N$planch + N$lavado + N$aspira + N$calgas + N$videoc + N$juegov +
N$compu ) / (10172.6742) .
Variable Labels ABDj 'Adec. Bienes Durables'.
*********************************************************************************
el denominador (10172.674) es la suma del valor presente de: bicicleta,
grabadora, tv, ventilador, estufa de gas, refri, licuadora, plancha y lavadora
********************************************************************************.
Compute ABDj_P = ABDj.
IF (ABDj > 1) ABDj P = 1 + ((ABDj-1)/ 9).
Variable Label ABDj P 'Resc Adec bienes durables'.
RECODE ABDj P (2 thru Highest=2) .
Compute CBDj = 1 - ABDj P.
Variable Label CBDj 'Carenc Resc Adec bienes durables'.
EXECUTE.
***********************************************************************
Construcción y cálculo del indicador de adecuacion sanitaria.
***********************************************************************.
COMPUTE agua13=NUMBER(dis_agua,f1.0).
COMPUTE agua14=NUMBER(dot_agua,f2.0).
recode agua13 (3 4 5 = 0)(2=2)(1=3)(6=0) into ag13.
COMPUTE aaa = aq13/3.
Variable Labels aaa 'Adecuación forma abasto agua'.
Compute fa = 0.
IF(agua14 = 5) fa = 0.4.
IF(aqua14 = 4) fa = 0.6.
IF(agua14 = 3) fa = 1.2.
IF(agua14 = 2) fa = 2.0.
IF(agua14 = 1) fa = 4.
Variable Labels fa 'Frecuencia del agua'.
Compute afa = fa/4.
Variable Labels afa 'Adecuación de frecuencia del agua'.
Compute AA = (aaa + afa)/2.
Variable Labels AA 'Adecuación de frecuencia y abasto del agua'.
************************************************************************.
```

```
COMPUTE dr=NUMBER (drenaje, f1.0).
Recode dr (1 2=1) (3 4 5=0).
Compute ADr = Dr / 1.
Variable Labels ADr 'Adecuación del drenaje'.
If (excus='2") EX='0.If ( adm agg='3') EX = 0.
If ( uso com='2' & adm ag='1') EX='4.
If ( uso com='1' & adm ag='1') EX='3.If ( uso com='2' & adm ag='2') EX='3.If ( uso com='1' & adm ag='2') EX='2.
Compute AEX = EX / 4.
Variable Labels AEX 'Adecuación de excusado'.
compute aaadr=AA * ADr.
Compute ASjk m = aaadr * AEX .
Variable Labels Asjk_m 'Indicador consolidado de adecuación sanitaria'.
COMPUTE CSj m = 1 - asjk m.
VARIABLE LABELS CSj m 'Ind de carencia de adecuación sanitaria'.
Construcción y cálculo del indicador de servicio telefónico.
If (serv 1 = '2' and serv 2 = '2') ATlj = 0.
If (serv_1 = '1' | serv_2 = '1') AT1j = 1.If (serv_1 = '1' and serv_2 = '1') ATIj = 1.5.
Variable Label ATlj 'Adecuación teléfono'.
COMPUTE CTELJ = 1 - AT1j.
Variable Label CTELJ 'Ind Caren del servicio telefonico'.
Construcción y cálculo del indicador de eliminación de basura
COMPUTE basura=NUMBER (eli ba, f1.0).
RECODE basura (SYSMIS=0).
RECODE TAM LOC (1=1) (2=1) (3=2) (4=2) INTO zonatel.
Value Labels zonatel 1 'De 15 mil y más habs' 2 'Menores de 15 mil habs'.
IF (basura = 1 \text{ &zonatel} = 1) asb = 1.
IF (basura = 2 \text{ & zonatel} = 1) asb = 1.
IF (basura = 3 \text{ & zonatel} = 1) asb = 1.
IF (basura = 6 \& zonatel = 1) asb = 0.5.
IF (basura = 4 \& zonatel = 1) asb = 0.
IF (basura = 5 \text{ & zonatel} = 1) asb = 0.
IF (basura = 7 \& zonatel = 1) asb = 0.
IF (basura = 8 \& zonatel = 1) asb = 0.
IF (basura = 1 \text{ &zonatel} = 2) asb = 1.
IF (basura = 2 \text{ & zonatel} = 2) asb = 1.
IF (basura = 3 \text{ & zonatel} = 2) asb = 1.
IF (basura = 6 \& zonatel = 2) asb = 0.5.
IF (basura = 4 \text{ &zonatel} = 2) asb = 1.
```

```
IF (basura = 5 \text{ & zonatel} = 2) asb = 0.75.
IF (basura = 7 \text{ & zonatel} = 2) asb = 0.
IF (basura = 8 \text{ &zonatel} = 2) asb = 0.
COMPUTE CBJ = 1-asb.
VARIABLE LABELS CBJ 'Indicador de eliminación de basura'.
Construcción y cálculo del indicador de adecuación energética
If (elect = '5') AElj = 0.
If (elect = '1' or elect = '2' or elect = '3' or elect ='4') AElj = 1.
Variable Label AElj 'Adecuación energía eléctrica'.
COMPUTE combusti = NUMBER(combus, f2.0).
Recode combusti (3 \ 4 \ 5=3) (1 \ 2 \ 6=1) (-1=0) into ck.
COMPUTE ACK = (CK/3).
VARIABLE LABELS ACK 'Indicadores de adecuación combustible'.
COMPUTE AEN = ACK*(0.30) + AELJ*(0.70).
VARIABLE LABELS AEN 'Indicadores de adecuación energética'.
COMPUTE CENJ = 1- AEN.
VARIABLE LABELS CENJ 'Indicadores de carencia en adecuación energética'.
Archivo con los Indicadores de Adecuacion de la Vivienda *
SAVE OUTFILE='C:\MMIP10\Final\IAVIV10.sav'
/keep folio municipio entidad ur rur 2500 delegDF factor tam hog factorxind
ACVj AEVh AEVh P acevj ccevj
ABDj ABDj P CBDj
AA ADr AEX ASjk m CSj m
ATlj CTELJ CBJ
AELJ ACK AEN CENJ
/COMPRESSED.
save outfile='C:\MMIP10\Tmp\NBI10.sav'.
* El archivo NBI10.sav, contiene variables de hogar + las generadas hasta aqui *.
*******
Módulo 3.- Construcción y cálculo del indicador de rezago educativo
Construye base RE10. SAV a partir de POBLACION10. sav
*******
GET
 FILE='C:\MMIP10\Enigh\poblacion 10.sav'.
SORT CASES BY folioviv(A) foliohog(A) numren(A).
STRING folio (A7).
COMPUTE folio = CONCAT (folioviv, foliohog) .
* Seleccion de casos edad >= 5 y parentesco ~= de 400's y 700's
* personas con relacion de parentesco.
FILTER OFF.
USE ALL.
COMPUTE parentesco1 = NUMBER (parentesco, f5.0).
SELECT IF (edad > 4).
SELECT IF (parentescol \sim= 401 & parentescol \sim= 403 & parentescol \sim= 421 & parentescol
\sim = 431 & parentescol \sim = 701).
```

```
COMPUTE nivel1 = NUMBER(nivelaprob,f1.0).
COMPUTE qradol = NUMBER(qradoaprob, f1.0).
COMPUTE antec esc1 = NUMBER(antec esc, f1.0).
COMPUTE rescgen = 0.
IF (nivel1 = 0) rescgen = 0.
IF (nivel1 = 1) rescgen = 1.
IF (nivel1 = 2 ) rescgen = (nivel1 + (grad01 -1)).
IF (nivel1 = 3) rescgen = (nivel1 + (grad01 + 4)).
IF (nivel1 = 4 ) rescgen = (nivel1 + (grad01 + 6)).
IF (nivell = 6 & grado1 = 1& antec esc1 = 1) rescgen = 8.
IF (nivell = 6 \& grad01 = 2\& antec \text{ escl} = 1) \text{ rescgen} = 9.IF (nivel1 = 6 & grado1 = 3& antec esc1 = 1) rescgen = 10.
IF (nivel1 = 6 & grado1 = 4& antec esc1 = 1) rescgen = 11.
IF ((nivel1 = 6 or nivel1 = 5) & grado1 = 1& antec esc1 = 2) rescgen = 11.
IF ((nivel1 = 6 or nivel1 = 5) & grado1 = 2& antec esc1 = 2) rescgen = 12.
IF ((nivel1 = 6 or nivel1 = 5) & grado1 = 3& antec esc1= 2) rescgen = 13.
IF ((nivel1 = 6 or nivel1 = 5) & grado1 = 4& antec_esc1 = 2) rescgen = 14.
IF ((nivel1 = 6 or nivel1 = 5) & grado1 = 1& antec esc1 = 3) rescgen = 14.
IF ((nivel1 = 6 or nivel1 = 5) & grado1 = 2& antec esc1 = 3) rescgen = 15.
IF ((nivel1 = 6 or nivel1 = 5) & grado1 = 3k antec esc1 = 3) rescgen = 16.
IF ((nivel1 = 6 or nivel1 = 5) & grado1 = 4\alpha antec esc1 = 3) rescgen = 17.
IF (nivel1 = 7 & (grado1 > 0 & grado1 < 6)) rescgen = ((nivel1 * 2) + (grado1 - 1)).
IF (nivel1 = 8 & grado1 = 1) rescgen = 19.
IF (nivell = 8 & (grado1 > 1 & grado1 < 5)) rescgen = 20.
IF (nivel1 = 9 ) rescgen = ((nivel1 * 2) + (grad01 + 2)).
COMPUTE NORMAEDU = 0.
IF (edad = 5) NORMAEDU = 1.
IF (edad gt 5) NORMAEDU = edad-5 .
IF (edad >= 18 & edad <= 29) NORMAEDU = 13.
IF (edad >= 30 & edad <= 59) NORMAEDU = 10.
IF (edad >= 60) NORMAEDU = 7.
VARIABLE LABELS NORMAEDU 'Norma educativa' .
COMPUTE alfabel = NUMBER(alfabe, f1.0).
Compute \text{Ali} j = 0.
IF (alfabel = 1) Alij = 1.
IF (alfabe1 = 2 & edad >= 10) Alij = 0.
VARIABLE LABELS Alij 'Condición de alfabetismo' .
COMPUTE asis ex1 = NUMBER(asis)\nesc, f1.0).
RECODE asis esc1 (1=1) (2=0) INTO as .
Compute Normafa = 0.
IF (edad >= 10) Normafa = 1.
Compute Normasis = 0 .
IF (edad > 4 & edad \leq 17) Normasis = 1.
COMPUTE eij = rescgen .
VARIABLE LABELS eij 'Escolaridad = rescgen' .
Compute aneij = ((eij + as) / (normaledu + normasis)) * alij.
VARIABLE LABELS aneij 'Adecuación de educación' .
* Los factores 1.385, 1.643 y 2.182 son los máximos observados en 2005 ¨*.
```

```
Compute aneij p = aneij.
If ( aneij >1 & edad <= 17 ) aneij p = 1 + ((\text{aneij} - 1) / 1.385).
If ( aneij >1 & (edad >= 18 & edad <= 29) ) aneij p = 1 + ((aneij - 1) /1.643).
If ( aneij >1 & (edad >= 30 & edad <= 59) ) aneij p = 1 + ((aneij - 1) /2.182).
If ( aneij > 1 & edad > 59 ) aneij p = 1 + ((aneij - 1) /3).
Compute m = 1.
VARIABLE LABELS m 'Mayor de 4 años' .
AGGREGATE
/OUTFILE='C:\MMIP10\Final\re10.sav'
 /BREAK=folio
 /aneij ph 'Suma de aneij p del hogar' = SUM(aneij p)
 /m 'Suma de los miembros del hogar de 5 años y más' = SUM(m) .
Calculo del indicador de rezago educativo
GET FILE='C:\MMIP10\Final\re10.sav'.
COMPUTE anej = aneij ph / m.
VARIABLE LABELS anej 'Adecuación de educación'.
COMPUTE rej1 = 1 - anej.
VARIABLE LABELS rejl 'Rezago educativo con preparatoria' .
SAVE OUTFILE='C:\MMIP10\Final\re10.sav'
/COMPRESSED.
********************
Módulo 4.- Construcción y calculo, de la parte de NBI, del indicador de acceso a
servicios de salud
Se genera Asaludyss10.sav a partir de POBLACION 10.SAV
********************
GET
 FILE='C:\MMIP10\Enigh\poblacion 10.sav'.
SORT CASES BY folioviv(A) foliohog(A) numren(A).
STRING folio (A7).
COMPUTE folio = CONCAT (folioviv, foliohog) .
*Crear variables sobre acceso salud y seg social individualmente.
Compute ASALUDi = 0.
Compute ASEGSOCi = 0.
if (segpop eq '1') Asaludi=0.5.
if (inst 5 eq '5') Asaludi=0.75.
If (inst 1 = 1' or inst 2 = 2' or inst 3 = 3' or inst 4 = 4') Asaludi = 1.
*DE 3 CUOTA IMSS REGIMEN VOLUNTARIO ANUAL 2010 **.
IF (edad >= 0 \& edad <=19 ) segimmsi = (1265.10)/12.IF (edad >= 20 & edad <= 39 ) segimmsi = (1478.60)/12.
IF (edad >= 30 & edad <= 59 ) segimmsi = (2210.10)/12.IF (edad >= 60 ) segimmsi = (3325.7) /12.
VARIABLE LABELS segimmsi 'Cuota IMSS régimen voluntario mensual por persona'.
*Se establece costo monetario de ser no derechohab en salud.
Compute Nodersali = 0.
```

```
IF (Asaludi = 0) Nodersali = 1.
IF (Nodersali eq 1) cnoderchsali= segimmsi.
IF ((inst 1 eq '1' or inst 2 eq '2' or inst 3 eq '3' or inst 4 eq '4') and
     (inscr 1 eq '1' or inscr 2 eq '2' or inscr 3 eq '3' or inscr 4 eq '4' or inscr 7
eq '5')) Asegsoci=1.
Compute Noderssi = 0.
IF (Aseqsoci = 0) Noderssi = 1.
Value Labels Nodersali Noderssi 1 'No tiene' 0 'Si tiene'.
COMPUTE parentesco1 = NUMBER (parentesco, f3.0).
FILTER OFF.
USE ALL.
recode parentescol (400 thru 470=1) (700 thru 720=1) (else=0) into paren.
SELECT IF (paren eq 0).
AGGREGATE
  /OUTFILE='C:\MMIP10\Tmp\Asaludyss10.sav'
 /BREAK=folio
 /Asaludij 'Suma Acceso a servicios de salud' = SUM (Asaludi)
 /Asegsocij 'Suma Acceso a seguridad social'= SUM (Asegsoci)
 /Cnoderchsalj 'Suma no derechohabientes en salud'= SUM(nodersali)
 /Noderssij 'Suma no derechohabientes en seguridad social'= SUM (noderssi)
  /Tam_hog 'Tamaño de hogar, elimina a no parientes'= N.
*Módulo 5.- Construcción y cálculo del indicador de Tiempo de trabajo,
*Requerimiento de jornada de trabajo domestico,
*menores que asistena a la escuela, madres derechohabientes de guarderías,
*equipo ahorrador de trabajo doméstico
*Se genera la base ETJ10.SAV, TRABAJOS10.SAV, POBLACION10.SAV
* y hogaresmmip10.sav
GET
 FILE='C:\MMIP10\Enigh\trabajos 10.sav'.
SORT CASES BY folioviv(A) foliohog(A) numren(A).
STRING folio (A7).
COMPUTE folio = CONCAT (folioviv, foliohog).
COMPUTE pres1 6 = \text{NUMBER}(\text{pres } 6, \text{f2.0}).recode htrab pres1 6 (sysmis=0).
AGGREGATE
 /OUTFILE='C:\MMIP10\Tiempo\htrabyguarde10.sav'
 /BREAK=folio numren
 /hstrmesp 'Horas trabajó mes pasado primer empleo'= SUM (htrab)
/pres 6 max = MAX (pres1 6).
GET FILE='C:\MMIP10\Enigh\poblacion 10.sav'.
SORT CASES BY folioviv(A) foliohog(A) numren(A).
STRING folio (A7).
COMPUTE folio = CONCAT (folioviv, foliohog).
MATCH FILES /FILE=*/FILE='C:\MMIP10\Tiempo\htrabyguarde10.sav'
/BY folio numren.
RECODE hstrmesp (SYSMIS=0).
COMPUTE parentesco1 = NUMBER (parentesco, f3.0).
```

```
COMPUTE sexo1 = NUMBER(sexo, f1.0).
COMPUTE N15 69 = 0.
IF (edad >= 15 & edad < 70) N15 69 = 1.
COMPUTE D_12_14=0.
IF (edad >= 12 & edad <= 14) D 12 14=6/48.
VARIABLE LABELS D_12_14 'Disponible 12 a 14 años'.
COMPUTE D_70_79=0.
IF (edad >= 70 & edad <= 79) D 70 79=16/48.
VARIABLE LABELS D 70 79 'Disponible 70 a 79 años'.
COMPUTE Menores = 0 .
IF (edad \le 10) Menores = 1.
COMPUTE Sirvient = 0 .
IF (parentescol >= 401\text{~s} parentescol <= 421) Sirvient = 1.
Compute Esmama = 0.
IF ((parentesco1 = 101 | (parentesco1 >=201 & parentesco1 <= 204 )) & sexo1 = 2)
Esmama = 1.
Compute guard = 0.
IF (pres 6 max = 6) Guard = 1.
COMPUTE asis \text{esc1} = \text{NUMBER}(asis\text{ esc},f1.0).
RECODE asis esc1 (sysmis=0) (2=0) (else=copy) .
DO IF (edad > 10).
  RECODE asis_esc1 (1=0) .
END IF .
Compute Derguard = 0.
IF (guard = 1 \& esmama = 1) Derguard = 1.
AGGREGATE
 /OUTFILE='C:\MMIP10\Tiempo\cascm10.sav'
  /BREAK=folio
  /N15_69h 'Total personas entre 15 y 69 en hogar' = SUM(N15_69)
  /Wjh 'Total de horas de trabajo en el hogar (ocup princ y sec)' = SUM(hstrmesp)
  /Menorh 'Menores de hasta 10 años en el hogar' = SUM(Menores)
  /Sirvienh 'Trabajadores domésticos en el hogar' = SUM(Sirvient)
  /asis_esch 'Menores de 11 años en hogar que asisten escuela' = SUM(asis_esc1)
  /Derguardh 'Prestacion de guarderias' = SUM(Derguard)
  /Dj70_79 'Disponible 70 a 79 años' =SUM(D_70_79)
  /Dj12_14 'Disponible 12 a 14 años' =SUM(D_12_14).
GET
  FILE='C:\MMIP10\Tiempo\cascm10.sav'.
COMPUTE escue = asis esch + derguardh .
Compute Cobcm = 0 .
IF (menorh > 0) COBCM = escue / menorh .
Variable Label cobcm 'cobertura educativa de menores de 10'.
COMPUTE CASCMij = (1 - COBCM) * 2.
VARIABLE LABELS CASCMij 'carencia cuidado de menores' .
DO IF (Menorh = 0).
  RECODE CASCMij (2=0).
END IF .
```

```
/COMPRESSED.
GET
 FILE='C:\MMIP10\Tmp\hogaresmmip10.sav'.
If (dis agua = '1') AAj = 0.
If (dis agua = '2') AAj = 1.
If (dis agua = '3') AAj = 1.
If (dis agua = '4') AAj = 1.
If (dis agua = '5') AAj = 1.
If (dis agua = '6') AAj = 2.
RECODE eqh10 n eqh7 n eqh12 n (2=0) (1=1).
VARIABLE LABELS eqh10_n '¿Tiene refrigerador?' .
VARIABLE LABELS eqh7_n '¿Tiene licuadora?'.
VARIABLE LABELS eqh12_n '¿Tiene lavadora?'.
VARIABLE LABELS vehi1 n 'Auto'.
VARIABLE LABELS vehi2 n 'Camioneta'.
VARIABLE LABELS vehi3 n 'Camioneta caja'.
VARIABLE LABELS vehi4 n 'Moto'.
VARIABLE LABELS vehi5 n 'Bici'.
VARIABLE LABELS vehi6 n 'Triciclo'.
VALUE LABELS eqh10 n eqh7 n eqh12 n 1 'Si' 0 'No' .
COMPUTE vehicmot = 0 .
VARIABLE LABELS vehicmot '¿Tiene vehiculo motorizado?' .
IF (vehi1 n = 1 | vehi2 n = 1 | vehi3 n = 1 | vehi4 n = 1 | vehi6 n = 1) vehicmot = 1
.
COMPUTE equipdom = 0 .
COMPUTE equipdom =eqh10_n + eqh7_n + eqh12_n.
VARIABLE LABELS equipdom '¿Tiene equipo doméstico?' .
COMPUTE CEATDj = 0.
IF (equipdom = 3 \& vehicmot = 1) CEATDj = 0.
IF (equipdom = 2 & vehicmot = 1) CEATDj = 0 .
IF (equipdom = 1 & vehicmot = 1) CEATDj = 1.
IF (equipdom = 0 \& vehicmot = 1) CEATDj = 1.
IF (equipdom = 3 \& vehicmot = 0) CEATDj = 0.
IF (equipdom = 2 & vehicmot = 0) CEATDj = 1 .
IF (equipdom = 1 & vehicmot = 0) CEATDj = 2IF (equipdom = 0 \& vehicmot = 0) CEATDj = 2
VARIABLE LABELS CEATDj 'Carencia de equipo ahorrador de trab dom' .
MATCH FILES /FILE=*
/FILE='C:\MMIP10\Tiempo\cascm10.sav'
/BY folio.
If (Menorh = 0) ITDj = (AAj + CEATDj)/2.
If (Menorh > 0) ITDj = (AAj + CEATDj + cascmij)/3.
RECODE Itdj
  (Lowest thru 0.50000000 = 0)
  (0.50000001 thru 1.500000000 = 1)(1.50000001 thru Highest = 2) INTO ritdj.
VARIABLE LABELS ritdj 'Intensidad trab dom por estratos'.
```
SAVE OUTFILE='C:\MMIP10\Tiempo\cascm10.sav'

```
recode tam hog (1 2=1)(3 4=3)(5 6=5)(7 thru hi=7) into tamhog.
* Se agrupa tamaño de hogar prara un mejor manejo de la variable.
IF (menorh = 0 \& ritdj = 2 \& tamhog = 1) nortrdom = 0.7.
IF (menorh = 0 \& ritdj = 2 \& tamhog = 3) nortrdom = .9.
IF (menorh = 0 \& ritdj = 2 \& tamhog = 5) nortrdom = 1.1.
IF (menorh = 0 \& ritdj = 2 \& tamhog = 7) nortrdom = 1.3.
IF (menorh = 0 \& ritdj = 1 \& tamhog = 1) nortrdom = 0.5.
IF (menorh = 0 \& ritdj = 1 \& tamhog = 3) nortrdom = 0.7.
IF (menorh = 0 \& ritdj = 1 \& tamhog = 5) nortrdom = 0.9.
IF (menorh = 0 \& ritdj = 1 \& tamhog = 7) nortrdom = 1.1.
IF (menorh = 0 \& ritdj = 0 \& tamhog = 1) nortrdom = 0.3.
IF (menorh = 0 \& ritdj = 0 \& tamhog = 3) nortrdom = 0.5.
IF (menorh = 0 \& ritdj = 0 \& tamhog = 5) nortrdom = 0.7.
IF (menorh = 0 \& ritdj = 0 \& tamhog = 7) nortrdom = 0.9.
IF (menorh > 0 & ritdj = 2 & tamhog = 1) nortrdom = 1.2.
IF (menorh > 0 & ritdj = 2 & tamhog = 3) nortrdom = 1.4.
IF (menorh > 0 & ritdj = 2 & tamhog = 5) nortrdom = 1.6.
IF (menorh > 0 & ritdj = 2 & tamhog = 7) nortrdom = 1.8.
IF (menorh > 0 & ritdj = 1 & tamhog = 1) nortrdom = 1.0.
IF (menorh > 0 & ritdj = 1 & tamhog = 3) nortrdom = 1.2.
IF (menorh > 0 & ritdj = 1 & tamhog = 5) nortrdom = 1.4.
IF (menorh > 0 & ritdj = 1 & tamhog = 7) nortrdom = 1.6.
IF (menorh > 0 & ritdj = 0 & tamhog = 1) nortrdom = 0.8.
IF (menorh > 0 & ritdj = 0 & tamhog = 3) nortrdom = 1.0.
IF (menorh > 0 & ritdj = 0 & tamhog = 5) nortrdom = 1.2.
IF (menorh > 0 & ritdj = 0 & tamhog = 7) nortrdom = 1.4.
VARIABLE LABELS nortrdom 'Req de jor de trab doméstico' .
Compute rtdj = nortrdom.
VARIABLE LABELS rtdj 'Requerimiento de jornada de trab. doméstico' .
SAVE OUTFILE='C:\MMIP10\Tiempo\ocuph10.sav'
/keep folio municipio entidad ur_rur_2500 delegDF Cobcm CASCMij ITDj ritdj
N15_69h Dj12_14 Dj70_79 Wjh Menorh Sirvienh nortrdom rtdj
/COMPRESSED.
*** Identifica a población que tiene trabajo, pero no ***
*** trabajó mes pasado, estudiantes e incapacitados ***.
GET
 FILE='C:\MMIP10\Enigh\poblacion 10.sav'.
SORT CASES BY folioviv(A) foliohog(A) numren (A).
STRING folio (A7).
COMPUTE folio = CONCAT (folioviv, foliohog).
FILTER OFF.
SELECT IF(edad >= 12 & edad <80).
Variable Label motivo 'Causa no trabajo mes pasado'.
COMPUTE ONT = 0 .
IF (motivo = '1' or motivo = '2' or motivo = '3' or
    motivo = '4' or motivo = '5' or motivo = '6' ) ONT = 1.
VARIABLE LABELS ONT 'Ocupados que no trabajaron' .
```

```
COMPUTE ONT12_79=0.
IF (ONT = 1 & (edad >= 12 & edad <= 14)) ONT12 79=6/48.
IF (ONT = 1 & (edad >= 70 & edad <= 79)) ONT12 79=16/48.
IF (ONT = 1 & (edad >= 15 & edad <= 69)) ONT12 79=1.
COMPUTE EST15 79 = 0.
IF ((edad >= 15 & edad < 80) & asis esc = '1') EST15 79 = 1.
VARIABLE LABELS EST15_79 'Estudiantes' .
COMPUTE INC = 0 .
IF (bustrab 6='6') INC = 1.
VARIABLE LABELS INC 'Incapacitados' .
COMPUTE INC12_79=0.
IF (INC = 1 & (edad >= 12 & edad <= 14)) INC12 79=6/48.
IF (INC = 1 & (edad >= 70 & edad <= 79)) INC12_79=16/48.
IF (INC = 1 & (edad >= 15 & edad <= 69)) INC12 79=1.
EXECUTE.
AGGREGATE
  /OUTFILE='C:\MMIP10\Tiempo\jorexc10.sav'
 /BREAK=folio
  /NINC12_79j 'No. DE INCAPACITADOS EN EL HOGAR' = SUM(INC12_79)
  /NEST15_79j 'No. ESTUDIANTES EN EL HOGAR' = SUM(EST15_79)
  /NONT12_79j 'No. DE OCUP QUE NO TRAB. EL MES PASADO' = SUM(ONT12_79).
* Identifica el gasto por servicio doméstico *.
GET
 FILE='C:\MMIP10\Enigh\gastos 10.sav'.
FILTER OFF.
SELECT IF(clave = 'C020').
SORT CASES BY folioviv(A) foliohog(A) .
STRING folio (A7).
COMPUTE folio = CONCAT(folioviv,foliohog) .
SAVE OUTFILE='C:\MMIP10\Tiempo\c020_10.sav'
/COMPRESSED.
GET
 FILE='C:\MMIP10\Final\factexp10.sav'.
MATCH FILES /FILE=*
 /TABLE='C:\MMIP10\Tiempo\ocuph10.sav'
  /BY folio.
MATCH FILES /FILE=*
  /TABLE='C:\MMIP10\Tiempo\c020_10.sav'
  /RENAME (FOLIOHOG FOLIOVIV = d0 d1)
 /BY folio
 /DROP= d0 d1.
EXECUTE.
RECODE
 gas tri (SYSMIS=0) .
Compute tieneser=0.
If (sirvienh>1) tieneser=1.
Compute dumsegas=0.
```

```
If (gas_tri>0) dumsegas=1.
execute.
COMPUTE JSDj = sirvienh + (dumsegas - tieneser) .
VARIABLE LABELS JSDj 'Jornadas de trabajo doméstico' .
MATCH FILES /FILE=*
/TABLE='C:\MMIP10\Tiempo\jorexc10.sav'
/BY folio.
RECODE
  NONT12_79j NEST15_79j NINC12_79j rtdj jsdj (SYSMIS=0) .
COMPUTE Hj12_79h = NONT12_79j + (NEST15_79j*0.5833) + NINC12_79j.
VARIABLE LABELS Hj12_79h 'Jornadas de trab excluidas en el hogar' .
RECODE Hj12 79h (SYSMIS=0) (Lowest thru 0=0).
compute kj12 79 n = (n15 69h + Dj12 14 + Dj70 79)- hj12 79h.
RECODE kj12 79 n (SYSMIS=0) (Lowest thru 0=0) .
*************************************
Calculo del indicador de tiempo
*************************************.
If (kj12 79 n > 0 & rtdj >= jsdj) etj12 79 = (((rtdj - jsdj)*48) + (1+ wjh))/
(kj12 79 n *48).
If (kj12 79 n > 0 & rtdj < jsdj) etj12 79 = (1 + wjh) / ( kj12 79 n*48).
If (kj12 79 n <= 0 & (rtdj >= jsdj)) etj12 79 = (((rtdj - jsdj)*48) + (1+ wjh))/(1+
(kj12 79 n * 48).
If (kj12 79 n <= 0 & (rtdj < jsdj) ) etj12 79 = (1+ wjh)/ (1+(kj12 79 n * 48)).
RECODE
 etj12_79
  (Lowest thru 0.50000000=0.1)
  (2.00000000001 thru Highest=2)
  (ELSE=Copy) INTO etjnh12 79.
COMPUTE trab dom = (rtdj - JSDj)*48.
* 'INDOCU10.SAV' contiene las variables de los archivos 'ocup10.sav' y 'etj10.sav' .
SAVE OUTFILE='C:\MMIP10\Tiempo\indocu10.sav'
/COMPRESSED.
SAVE OUTFILE='C:\MMIP10\Final\etj10.sav'
/keep folio municipio entidad ur_rur_2500 delegDF etj12_79 etjnh12_79 trab_dom
 /COMPRESSED.
*********************************************************************************.
*Módulo 6.- CONSTRUCCION DEL COMPONENTE DE INGRESOS
*a) gasto, b)gasto diario, c) gasto en educacion y d)gasto en tarjetas
*Para el cálculo del indicador de ingresos se utilizan las base de datos
*de gasto y gasto en educacion.
*Se construye la base temporal de mes de levantamiento de la encuesta
**********************************************************************************.
GET
  FILE='C:\MMIP10\Tmp\hogaresmmip10.sav'.
COMPUTE decena = NUMBER(SUBSTR(folio, 3, 1), f1).
```
EXECUTE .

```
IF (decena >= 0 & decena <= 1) meslevan = 8.
IF (decena >= 2 & decena <= 4) meslevan = 9.
IF (decena >= 5 & decena <= 7) meslevan = 10.
IF (decena >= 8 & decena <= 9) meslevan = 11.
Variable Label meslevan 'Mes de levantamiento'.
Value Labels meslevan
                  8 'Agosto'
                  9 'Septiembre'
                 10 'Octubre'
                 11 'Noviembre'.
SORT CASES BY folio (A) .
AGGREGATE
  /OUTFILE='C:\MMIP10\Tmp\meslevan10.SAV'
  /BREAK=folio
  /meslevan 'Mes de levantamiento' = FIRST(meslevan).
************************************************************************
Cálculo de los adultos equivalentes del hogar, se obtiene de la base
Poblacion10.sav, y factexp10 (estrato) se eliminan de la base a los no parientes
***********************************************************************.
GET
  FILE='C:\MMIP10\Enigh\poblacion_10.sav'/keep folioviv foliohog edad sexo parentesco.
SORT CASES BY folioviv foliohog (A) .
MATCH FILES /FILE=*
  /TABLE='C:\MMIP10\Final\factexp10.sav'
  /BY folioviv foliohog.
execute.
COMPUTE parentesco1 = NUMBER (parentesco, f3.0).
FILTER OFF.
USE ALL.
recode parentesco1 (400 thru 470=1)(700 thru 720=1)(else=0) into paren.
SELECT IF(paren eq 0).
if (edad \langle 3 \rangle bebe = 1.
if (edad > 2 & edad <15 ) niño = 1.
if (edad > 14 ) adulto = 1.
if (bebe = 1\text{& } sexo = '1') AE = 0.42.
if (bebe = 1\& sexo = '2') AE = 0.41.
if (niño = 1\text{\&} sexo = '1') AE = 0.59.
if (niño = 1\text{\&} sexo = '2') AE = 0.57.
if (adulto = 1\& sexo = '1') AE = 1.
if (adulto = 1\& sexo = '2') AE = 0.82.
if (tam loc = 4 & bebe = 1& sexo = '1') AE = 0.47.
if (tam loc = 4 & bebe = 1& sexo = '2') AE = 0.46.
if (tam loc = 4 & niño = 1& sexo = '1') AE = 0.69.
if (tam loc = 4 & niño = 1& sexo = '2') AE = 0.66.
if (tam loc = 4 & adulto = 1& sexo = '1') AE = 1.
if (tam loc = 4 & adulto = 1& sexo = '2') AE = 0.87.
```

```
/OUTFILE='C:\MMIP10\Tmp\Adultos_equivalentes.sav'
  /BREAK=folio
  /AE sum = SUM(AE)/N_BREAK=N.
**************************************************
Módulo 6.1.- Cálculo del gasto a deducir
**************************************************.
GET
  FILE='C:\MMIP10\Enigh\gastoeduca_10.sav'.
SORT CASES BY folioviv(A) foliohog(A) numren (A).
STRING folio (A7).
COMPUTE folio = CONCAT(folioviv, folibboq).
IF (clave = 'E001') E001 = gas tri.
IF (clave = 'E002') E002 = gas tri.
IF (clave = 'E003') E003 = gas tri.
IF (clave = 'E004') E004 = gas tri.
IF (clave = 'E005') E005 = gas tri.
IF (clave = 'E006') E006 = gas tri.
IF (clave = 'E007') E007 = gas tri.
RECODE E001 E002 E003 E004 E005 E006 E007 (SYSMIS=0).
AGGREGATE
  /OUTFILE='C:\MMIP10\Gasto\hogparadeducido-edu.sav'
 /BREAK=folio
/e001 = SUM(e001)/e002 = SUM(e002)/e003 = SUM(e003)/e004 = SUM(e004)/e005 = SUM(e005)/e006 = SUM(e006)/e007 = SUM(e007).
GET
  FILE='C:\MMIP10\Enigh\gastos 10.sav'.
SORT CASES BY folioviv(A) foliohog(A).
STRING folio (A7).
COMPUTE folio = CONCAT(folioviv,foliohog) .
Compute dummying = 0 .
IF (clave >= 'E008' & clave <= 'E013') dummying = 1.
IF (clave = 'G001' | clave = 'G002' | clave = 'G003' | clave = 'G004' ) dummying =
1 .
IF (clave = 'K001' | clave = 'K005' | clave = 'K007' | clave = 'K008' |
    clave = 'K009' | clave = 'K010' | clave = 'K012' | clave = 'K015' |
     clave = 'K016' | clave = 'K017') dummying = 1.
IF (clave = 'L001' | clave = 'L002' | clave = 'L003' | clave = 'L004' |
     clave = 'L005' | clave = 'L006' | clave = 'L007' | clave = 'L008' | clave =
'L009' | clave = 'L024' ) dummying = 1.
IF (clave = 'M007' | clave = 'M008' | clave = 'M009' | clave = 'M010') dummying = 1
.
```
USE ALL. SELECT IF(dummying = 1). IF (clave = 'E008') E008 = gas tri. IF (clave = 'E009') E009 = gas tri. IF (clave = 'E010') E010 = gas tri. IF (clave = 'E011') E011 = gas tri. IF (clave = 'E012') E012 = gas tri. IF (clave = 'E013') E013 = gas tri. IF (clave =  $'G001'$ )  $G001 = gas tri$ . IF (clave =  $'G002'$ )  $G002 = gas tri$ . IF (clave =  $'G003'$ )  $G003 = gas tri$ . IF (clave =  $'G004'$ )  $G004 = gas tri$ . IF (clave = 'K001')  $K001 = gas tri$ . IF (clave = 'K005') K005 = gas tri. IF (clave = 'K007') K007 = gas tri. IF (clave = 'K008') K008 = gas tri. IF (clave = 'K009') K009 = gas tri. IF (clave = 'K010') K010 = gas tri. IF (clave = 'K012')  $K012 = gas tri$ . IF (clave = 'K015') K015 = gas tri. IF (clave = 'K016') K016 = gas tri. IF (clave = 'K017')  $K017 = gas tri$ . IF (clave = 'L001')  $L001 = gas tri$ . IF (clave = 'L002')  $L002 = gas tri$ . IF (clave =  $'LO03'$ )  $LO03 = gas tri$ . IF (clave =  $'LO04'$ )  $LO04 = gas tri$ . IF (clave = 'L005') L005 = gas tri. IF (clave = 'L006') L006 = gas tri. IF (clave = 'L007') L007 = gas tri. IF (clave = 'L008')  $L008 = gas tri$ . IF (clave = 'L009') L009 = gas tri. IF (clave =  $'LO24'$ )  $LO24 = gas tri$ . IF (clave = 'M007') M007 = gas tri. IF (clave = 'M008') M008 = gas tri. IF (clave = 'M009') M009 = gas tri. IF (clave = 'M010') M010 = gas tri. RECODE E008 E009 E010 E011 E012 E013 G001 G002 G003 G004 K001 K005 K007 K008 K009 K010 K012 K015 K016 K017 L001 L002 L003 L004 L005 L006 L007 L008 L009 L024 M007 M008 M009 M010 (SYSMIS=0). AGGREGATE /OUTFILE='C:\MMIP10\Gasto\hogparadeducidootros.sav' /BREAK=folio  $/e008 = SUM(e008)$  $/e009 = SUM(e009)$  $/e010 = SUM(e010)$  $/e011 = SUM(e011)$  $/e012 = SUM(e012)$  $/e013 = SUM(e013)$  $\gamma q001 = \text{SUM}(q001)$  $\frac{1}{9002}$  = SUM(g002)

FILTER OFF.

 $/g003 = SUM(g003)$ 

```
\degreeq004 = SUM(q004)
 /k001 = SUM(k001)/k005 = SUM(k005)/k007 = SUM(k007)/k008 = SUM(k008)/k009 = SUM(k009)/k010 = SUM(k010)
 /k012 = SUM(k012)/k015 = SUM(k015)/k016 = SUM(k016)/k017 = SUM(k017)/1001 = SUM(1001)/l002 = SUM(l002)
/1003 = SUM(1003)/1004 = SUM(1004)/1005 = SUM(1005)/1006 = SUM(1006)/1007 = SUM(1007)/1008 = SUM(1008)/1009 = SUM(1009)/1024 = SUM(1024)/m007 = SUM(m007)/m008 = SUM(m008)
/m009 = SUM(m009)/m010 = SUM(m010).
GET
  FILE='C:\MMIP10\Final\factexp10.sav'.
MATCH FILES /FILE=*
  /TABLE='C:\MMIP10\Gasto\hogparadeducido-edu.sav'
  /BY folio.
MATCH FILES /FILE=*
  /TABLE='C:\MMIP10\Gasto\hogparadeducidootros.sav'
  /BY folio.
MATCH FILES /FILE=*
  /TABLE='C:\MMIP10\tmp\hogaresmmip10.sav'
  /BY folio.
SAVE OUTFILE='C:\MMIP10\Gasto\hogparadeducido.sav'
 /COMPRESSED.
GET
  FILE='C:\MMIP10\Enigh\hogares_10.sav'/keep= folioviv foliohog estim_tri.
* Estimación de la vivienda *.
SORT CASES BY folioviv(A) foliohog(A).
STRING folio (A7).
COMPUTE folio = CONCAT(folioviv,foliohog) .
RECODE estim tri (-1=sysmiss).
MATCH FILES /FILE=*
  /TABLE='C:\MMIP10\Gasto\hogparadeducido.sav'/drop= folioviv foliohog
  /BY folio.
```
MATCH FILES /FILE=\* /TABLE='C:\MMIP10\Tmp\meslevan10.sav' /BY folio. RECODE e001 e002 e003 e004 e005 e006 e007 e008 e009 e010 e011 e012 e013 g001 g002 g003 g004 k001 k005 k007 k008 k009 k010 k012 k015 k016 k017 l001 l002 l003 l004 l005 l006 l007 l008 l009 l024 m007 m008 m009 m010 estim\_tri (SYSMIS=0). Execute. If (adqui ne '4') pagoviv\_tr =  $0$ . IF (pagoviv  $tr > 0$  & pagoviv  $tr <$  estim  $tri$ ) viv deduc = estim  $tri$  . IF (pagoviv tr > 0 & pagoviv tr > estim tri) viv deduc = pagoviv tr . IF (renta tri > 0 & renta tri < estim tri) viv deduc = estim tri . IF (renta tri  $> 0$  & renta tri  $>$  estim tri) viv deduc = renta tri . IF (g001  $>$  0 & g001 < estim tri) viv deduc = estim tri . IF (g001 > 0 & g001 > estim tri) viv deduc = g001 . IF (g002 > 0 & g002 < estim tri) viv deduc = estim tri . IF (g002 > 0 & g002 > estim tri) viv deduc = g002 . IF (g003 > 0 & g003 < estim tri) viv deduc = estim tri . IF  $(g003 > 0 \& g003 > \text{estim\_tri})$  viv\_deduc =  $g003$ . IF  $(q004 > 0 \text{ & } q004 < \text{estim tri})$  viv\_deduc = estim\_tri . IF (g004 > 0 & g004 > estim tri) viv deduc = g004. IF ((pagoviv tr = 0 | renta tri = 0 | g001 = 0 | g002 = 0 | g003 = 0 | g004 = 0) & estim tri > 0) viv deduc = estim tri . RECODE viv deduc (SYSMIS=0) . COMPUTE deduc = e001 + e002 + e003 + e004 + e005 + e006 + e007 + e008 + e009 + e010 + e011 + e012 + e013 + viv\_deduc + k001 + k005 + k007 + k008 + k009 + k010 + k012 + k015 + k016 + k017 + l001 + l002 + l003 + l004 + l005 + l006 + l007 + l008 + l009 + l024 + m007 + m008 + m009 + m010 . Compute dumdeduc = 0. IF (deduc  $> 0$ ) dumdeduc = 1. \*DE 4 Datos para deflactar. If (meslevan = 8) defdeduc =  $($  deduc $/ 1.00495479)$ . If  $(meslevan = 9)$  defdeduc =  $(deduc / 1.01022282)$ . If (meslevan = 10) defdeduc =  $($  deduc $/$  1.01645903). If (meslevan = 11) defdeduc =  $($  deduc $/$  1.02460312). Variable Labels deduc 'Suma de gastos trimestral NBI sin deflactar excepto J000'. Variable Labels defdeduc 'Suma de gastos trimestral NBI deflactado junio excepto J000'. SAVE OUTFILE='C:\MMIP10\Gasto\deducido10.sav' /COMPRESSED. \*\*\*\*\*\*\*\*\*\*\*\*\*\*\*\*\*\*\*\*\*\*\*\*\*\*\*\*\*\*\*\*\*\*\*\*\*\*\*\*\*\*\*\*\*\*\*\*\*\*\*\* Cálculo de los regalos otorgados por el hogar.

```
****************************************************.
GET
 FILE='C:\MMIP10\Enigh\gastos 10.sav'.
SELECT IF(clave = 'NO13').
SORT CASES BY folioviv(A) foliohog(A).
STRING folio (A7).
COMPUTE folio = CONCAT(folioviv,foliohog) .
MATCH FILES /FILE=*
/TABLE='C:\MMIP10\Tmp\meslevan10.sav'
/BY folio.
If (meslevan = 8) gastrimd = ( gas tri/ 1.00495479).
If (meslevan = 9) gastrimd = ( gas tri/1.01022282).
If (meslevan = 10) gastrimd = ( gas tri/ 1.01645903).
If (meslevan = 11) gastrimd = ( gas tri/ 1.02460312).
AGGREGATE
  /OUTFILE='C:\MMIP10\gasto\roj10.sav'
 /BREAK=folio
  /roj 'regalos otorgados deflactados' = SUM(gastrimd).
*********************************************************
Módulo 6.2.- Cálculo del ingreso monetario
********************************************************.
GET
 FILE='C:\MMIP10\Enigh\ingresos_10.sav'.
SORT CASES BY folioviv(A) foliohog(A) numren(A).
STRING folio (A7).
COMPUTE folio = CONCAT (folioviv, foliohog) .
MATCH FILES /FILE=*
/TABLE='C:\MMIP10\Tmp\meslevan10.sav'
/BY folio.
Rename variables (ing 1 = ing ma).
Rename variables (ing 2 = ing 1).
Rename variables (ing 3 = ing 2).
Rename variables (ing 4 = \text{ing }3).
Rename variables (ing 5 = ing 4).
Rename variables (ing 6 = ing 5).
compute par_1= 1.00275504.
compute par_2= 1.00987399.
compute par_3= 1.00665623.
compute par_4= 1.00031323.
compute par_5= 1.00000000.
compute par_6= 1.00217128.
compute par_7= 1.00495479.
compute par_8= 1.01022282.
compute par_9= 1.01645903.
```

```
do if (meslevan =8).
       compute den5=par_1.
        compute den4=par_2.
        compute den3=par_3.
        compute den2=par_4.
        compute den1=par_5.
        compute denma=par_6.
end if.
do if (meslevan =9).
        compute den5=par_2.
        compute den4=par_3.
        compute den3=par_4.
        compute den2=par_5.
        compute den1=par_6.
        compute denma=par_7.
end if.
do if (meslevan =10).
        compute den5=par_3.
        compute den4=par_4.
        compute den3=par_5.
        compute den2=par_6.
        compute den1=par_7.
        compute denma=par_8.
end if.
do if (meslevan =11).
       compute den5=par_4.
       compute den4=par_5.
        compute den3=par_6.
        compute den2=par_7.
        compute den1=par_8.
        compute denma=par_9.
end if.
if (clave = 'P001') P001 d = (( ing 5/den5) + (ing 4/den4 ) + (ing 3/den3 ) + (ing 2/
den2 ) + (ing 1/den1) + (ing_ma/ denma )).
If (clave = 'P002') P002 d = (( ing 5/den5) + (ing 4/den4 ) + (ing 3/den3 ) + (ing 2/den2 ) + (ing 1/den1 ) + (ing ma/ denma )).
If (clave = 'P003') P003 d = (( ing 5/den5) + (ing 4/den4 ) + (ing 3/den3 ) + (ing 2/
den2 ) + (ing 1/den1 ) + (ing ma/ denma )).
If (clave = 'P004') P004 d = (( ing 5/den5) + (ing 4/den4 ) + (ing 3/den3 ) + (ing 2/
den2 ) + (ing 1/den1 ) + (ing ma/ denma )).
If (clave = 'P005') P005 d = (( ing 5/den5) + (ing 4/den4 ) + (ing 3/den3 ) + (ing 2/
den2 ) + (ing 1/den1 ) + (ing ma/ denma )).
If (clave = 'P006') P006 d = (( ing 5/den5) + (ing 4/den4 ) + (ing 3/den3 ) + (ing 2/
den2 ) + (ing 1/den1 ) + (ing ma/ denma )).
If (clave = 'P007') P007 d = (( ing 5/den5) + (ing 4/den4 ) + (ing 3/den3 ) + (ing 2/
den2 ) + (ing 1/den1 ) + (ing ma/denma).
If (clave = 'P008') P008 d = (( ing 5/den5) + (ing 4/den4 ) + (ing 3/den3 ) + (ing 2/
den2 ) + (ing 1/den1 ) + (ing ma/ denma )).
If (clave = 'P009') P009_d = (( ing_5/den5) + (ing_4/den4 ) + (ing_3/den3 ) + (ing_2/
den2 ) + (ing 1/den1 ) + (ing ma/ denma )).
If (clave = 'P010') P010 d = (( ing 5/den5) + (ing 4/den4 ) + (ing 3/den3 ) + (ing 2/
den2 ) + (ing 1/den1 ) + (ing ma/ denma )).
If (clave = 'P011') P011 d = (( ing 5/den5) + (ing 4/den4 ) + (ing 3/den3 ) + (ing 2/
den2 ) + (ing 1/den1 ) + (ing ma/ denma )).
If (clave = 'P012') P012 d = (( ing 5/den5) + (ing 4/den4 ) + (ing 3/den3 ) + (ing 2/
```
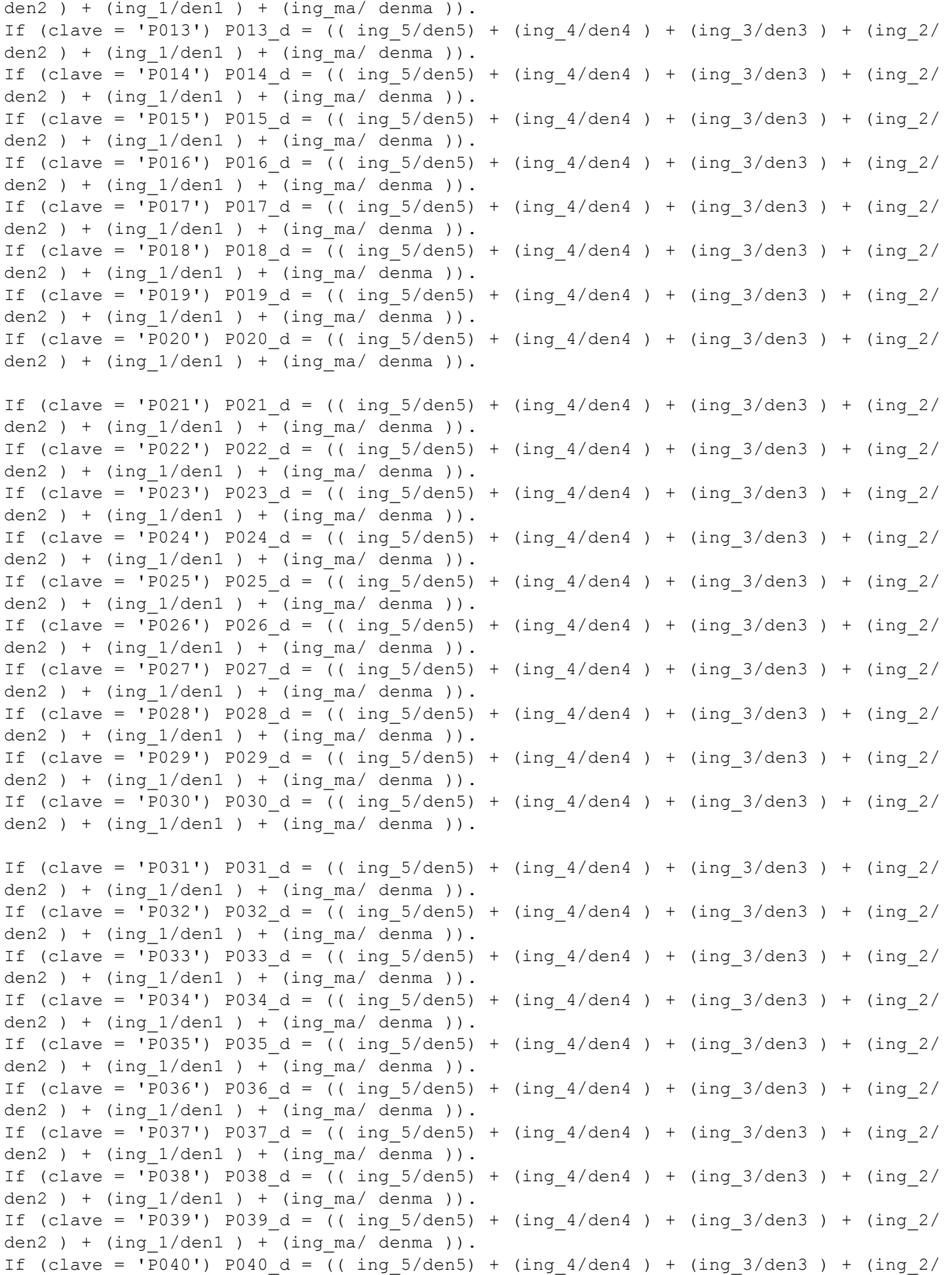

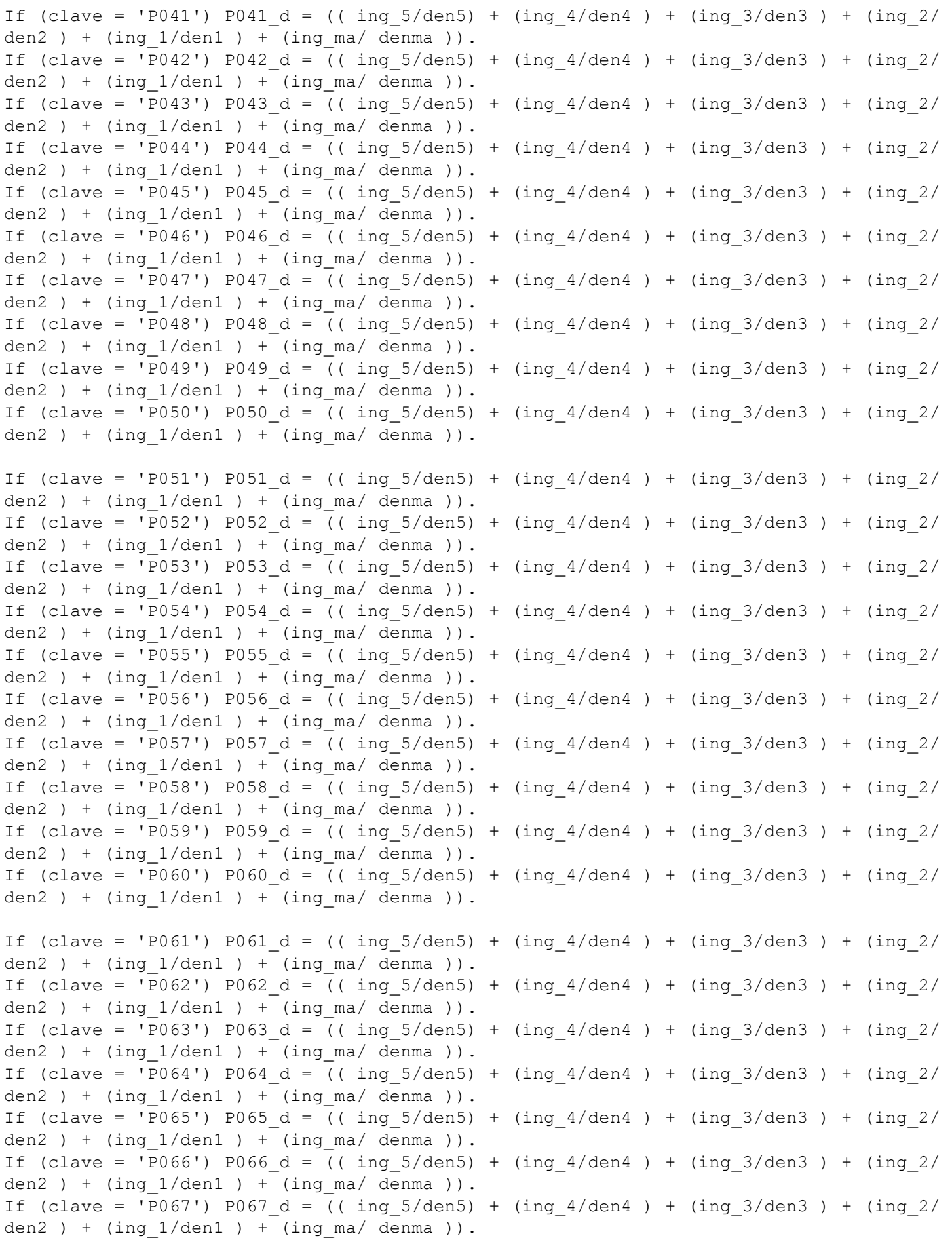

```
If (clave = 'P068') P068 d = (( ing 5/den5) + (ing 4/den4 ) + (ing 3/den3 ) + (ing 2/
den2 ) + (ing 1/den1 ) + (ing ma/ denma )).
If (clave = 'P069') P069 d = (( ing 5/den5) + (ing 4/den4 ) + (ing 3/den3 ) + (ing 2/
den2 ) + (ing 1/den1 ) + (ing ma/ denma )).
If (clave = 'P070') P070 d = (( ing 5/den5) + (ing 4/den4 ) + (ing 3/den3 ) + (ing 2/
den2 ) + (ing 1/den1 ) + (ing ma/ denma )).
If (clave = 'P071') P071 d = (( ing 5/den5) + (ing 4/den4 ) + (ing 3/den3 ) + (ing 2/
den2 ) + (ing 1/den1 ) + (ing ma/ denma )).
If (clave = 'P072') P072 d = (( ing 5/den5) + (ing 4/den4 ) + (ing 3/den3 ) + (ing 2/
den2 ) + (ing 1/den1 ) + (ing ma/ denma )).
If (clave = 'P073') P073 d = (( ing 5/den5) + (ing 4/den4 ) + (ing 3/den3 ) + (ing 2/
den2 ) + (ing 1/den1 ) + (ing ma/ denma )).
If (clave = 'P074') P074 d = (( ing 5/den5) + (ing 4/den4 ) + (ing 3/den3 ) + (ing 2/
den2 ) + (ing 1/den1 ) + (ing ma/ denma )).
If (clave = 'P075') P075 d = (( ing 5/den5) + (ing 4/den4 ) + (ing 3/den3 ) + (ing 2/
den2 ) + (ing 1/den1 ) + (ing ma/ denma )).
If (clave = 'P076') P076 d = (( ing 5/den5) + (ing 4/den4 ) + (ing 3/den3 ) + (ing 2/
den2 ) + (ing 1/den1 ) + (ing ma/ denma )).
If (clave = 'P077') P077 d = (( ing 5/den5) + (ing 4/den4 ) + (ing 3/den3 ) + (ing 2/
den2 ) + (ing 1/den1 ) + (ing ma/ denma )).
If (clave = 'P078') P078 d = (( ing 5/den5) + (ing 4/den4 ) + (ing 3/den3 ) + (ing 2/
den2 ) + (ing_1/den1) + (ing_ma/denma).
If (clave = 'P079') P079 d = (( ing 5/den5) + (ing 4/den4 ) + (ing 3/den3 ) + (ing 2/
den2 ) + (ing 1/den1 ) + (ing ma/ denma )).
If (clave = 'P080') P080 d = (( ing 5/den5) + (ing 4/den4 ) + (ing 3/den3 ) + (ing 2/
den2 ) + (ing 1/den1 ) + (ing ma/ denma )).
If (clave = 'P081') P081 d = (( ing 5/den5) + (ing 4/den4 ) + (ing 3/den3 ) + (ing 2/
den2 ) + (ing 1/den1 ) + (ing ma/ denma )).
RECODE P001 d to P081 d (sysmis=0).
EXECUTE .
COMPUTE ingcomod = ((p001 d + p002 d + p003 d + p004 d + p005 d +p006_d + p007_d + p008_d +
                        p011_d + p012_d + p013_d + p014_d +
                        p018_d + p019_d + p020_d +
                        p021_d + p022_d+ p023_d + p024_d + p025_d +
                        p026_d + p027_d + p028_d + p029_d + p030_d +
                        p031_d + p032_d + p033_d + p034_d + p035_d +
                        p036_d + p037_d + p038_d + p039_d + p040_d +
                        p041 d + p042 d + p043 d + p044 d + p045 d +
                        p046_d + p047_d + p048_d + p049_d +
   p067_d + p068_d + p069_d + p070_d + p071_d +
                        p072_d + p073_d + p074_d + p075_d + p076_d +
                        p077_d + p078_d + p079_d + p080_d + p081_d) / 6) + (p050_d
/12) .
compute p001m = p001 d/6.
compute p002m = p002 d/6.
compute p003m = p003 d/6.
compute p004m = p004 d/6.
compute p005m = p005 d/6.
compute p006m = p006 d/6.
compute p007m = p007 d/6.
compute p008m = p008 d/6.
compute p009m = p009 d/6.
compute p010m = p010 d/6.
```

```
compute p011m = p011 d/6.
compute p012m = p012 d/6.
compute p013m = p013 d/6.
compute p014m = p014 d/6.
compute p015m = p015 d/6.
compute p016m = p016 d/6.
compute p017m = p017 d/6.
compute p018m = p018 d/6.
compute p019m = p019 d/6.
compute p020m = p020 d/6.
compute p021m = p021 d/6.
compute p022m = p022 d/6.
compute p067m = p067 d/6.
compute p068m = p068 d/6.
compute p069m = p069 d/6.
compute p070m = p070 d/6.
compute p071m = p071 d/6.
compute p072m = p072 d/6.
compute p073m = p073 d/6.
compute p074m = p074 d/6.
compute p075m = p075 d/6.
compute p076m = p076 d/6.
compute p077m = p077 d/6.
compute p078m = p078 d/6.
compute p079m = p079 d/6.
compute p080m = p080 d/6.
compute p081m = p081 d/6.
VARIABLE LABELS ingcomod 'Ingreso Corriente Monetario Mensual Deflactado a junio
2010' .
AGGREGATE
  /OUTFILE='C:\MMIP10\Ingreso\Ingresos por fuentes.sav'
  /BREAK=folio numren
  /ingcomod 'Ingreso Corriente Monetario Mensual deflactado a junio 2010' =
SUM(ingcomod)
  /p001m = SUM(p001m)
  /p002m = SUM(p002m)
  /p003m = SUM(p003m)/p004m = SUM(p004m)/p005m = SUM(p005m)
  /p006m = SUM(p006m)/p007m = SUM(p007m)
  /p008m = SUM(p008m)
  /p009m = SUM(p009m)
  /p010m = SUM(p010m)/p011m = SUM(p011m)/p012m = SUM(p012m)/p013m = SUM(p013m)
  /p014m = SUM(p014m)/p015m = SUM(p015m)/p016m = SUM(p016m)/p017m = SUM(p017m)
  /p018m = SUM(p018m)
  /p019m = SUM(p019m)
  /p020m = SUM(p020m)/p021m = SUM(p021m)/p022m = SUM(p022m)
```

```
/p067m = SUM(p067m)/p068m = SUM(p068m)
  /p069m = SUM(p069m)
  /p070m = SUM(p070m)
  /p071m = SUM(p071m)
  /p072m = SUM(p072m)/p073m = SUM(p073m)/p074m = SUM(p074m)/p075m = SUM(p075m)
  /p076m = SUM(p076m)
  /p077m = SUM(p077m)
  /p078m = SUM(p078m)/p079m = SUM(p079m)/p080m = SUM(p080m)
  /p081m = SUM(p081m)/p034 d = SUM(p034 d)/p035 d = SUM(p035 d)/p036 d = SUM(p036 d)/p046 d = SUM(p046 d).
GET FILE='C:\MMIP10\ENIGH\poblacion_10.sav'/ keep folioviv foliohog numren parentesco
sexo edad.
STRING folio (A7).
COMPUTE folio = CONCAT (folioviv, foliohog).
SORT CASES BY folio(A) numren(A).
MATCH FILES /TABLE=*
  /FILE='C:\MMIP10\Ingreso\Ingresos por fuentes.sav'
  /BY folio numren.
EXECUTE.
COMPUTE inglabt =(p001m + p002m + p003m + p004m + p005m + p006m + p007m + p008m +
                    p011m + p012m + p013m + p014m + p018m + p019m +
                    p020m + p021m + p022m + p067m +
                    p068m + p069m + p070m+p071m + p072m + p073m +
                    p074m + p075m + p076m + p077m + p078m + p079m + p080m + p081m ).
USE ALL.
COMPUTE parentesco1 = \text{NUMBER}(\text{parameters} \cdot \text{f3.0}).SELECT IF(edad > 4).
recode parentesco1 (400 thru 470=1)(700 thru 720=1)(else=0) into paren.
SELECT IF(paren eq 0).
* Tam hog Tamaño del hogar, elimina a no parientes.
AGGREGATE
  /OUTFILE='C:\MMIP10\Ingreso\icmh10.sav'
  /BREAK=folio
  /ingcomhm 'Ingreso Corriente Monetario por Hogar Mensual a junio 2010' =
SUM(ingcomod)
  /YIDj 'P034 06/2010 trimestral hogar'= SUM(p034_d)
  /YISj 'P035 06/2010 trimestral hogar' = SUM(p035 d)
  /YISj2 'P036 06/2010 trimestral hogar' = SUM(p036 d)
  /Inglabth 'Ingreso laboral total por hogar'= SUM(Inglabt)
  /Tam_hog 'Tamaño de hogar, elimina a no parientes'= N.
**********************************************
Calculo del ingreso no monetario
```

```
**********************************************.
GET
  FILE='C:\MMIP10\ENIGH\nomonetario_10.sav'.
SORT CASES BY folioviv(A) foliohog(A).
STRING folio (A7).
COMPUTE folio = CONCAT (folioviv, foliohog).
MATCH FILES /FILE=*
/TABLE='C:\MMIP10\Tmp\meslevan10.sav'
/BY folio.
*DE 6 Datos para deflactar.
If (meslevan = 8) nomond = ( apo tri/ 1.0049548).
If (meslevan = 9) nomond = ( apo tri/1.0102228).
If (meslevan = 10) nomond = ( apo tri/ 1.0164590).
If (meslevan = 11) nomond = ( apo tri/ 1.0246031).
IF (tipogasto = '1' ) auto_d = nomond .
IF (tipogasto = '2' ) \text{esp}_d = \text{nomond}.
IF (tipogasto >= 3' AND tipogasto < '5' ) reg d = nomond .
IF (tipogasto = '1' ) auto t = apo tri.
IF (tipogasto = '2' ) esp t = apo tri.
IF (tipogasto = '3') | ( tipogasto = '4' ) reg t = apo tri.
RECODE
  auto t esp t reg t auto d esp d reg d (SYSMIS=0) .
AGGREGATE
  /OUTFILE='C:\MMIP10\Ingreso\ingnm10.sav'
  /BREAK=folio
  /auto d 'Autoconsumo trimestral deflactado' = SUM(auto d)
  /esp d 'Pago en especie trimestral deflactado' = SUM(esp d)
  /reg_d 'Regalos trimestral deflactado' = SUM(reg_d)
  /auto t 'Autoconsumo trimestral' = SUM(auto t)
   /esp_t 'Pago en especie trimestral' = SUM(esp t)
   /reg t 'Regalos trimestral' = SUM(reg t).
GET
 FILE='C:\MMIP10\Gasto\deducido10.sav'.
MATCH FILES /FILE=*
/TABLE='C:\MMIP10\Tmp\meslevan10.sav'
/BY folio.
*DE 7 datos para deflactar.
If (meslevan = 8) est d = ( estim tri / 1.0049548).
If (meslevan = 9) est d = ( estim tri /1.0102228).
If (meslevan = 10) est d = ( estim tri / 1.0164590).
If (meslevan = 11) est d = ( estim tri / 1.0246031).
If (meslevan = 8) est_t = ( estim_tri ).
If (meslevan = 9) est t = ( estim tri ).
If (meslevan = 10) est t = ( estim tri ).
If (meslevan = 11) est t = ( estim tri ).
```

```
SAVE OUTFILE='C:\MMIP10\Gasto\deducido10.sav'
  /COMPRESSED.
MATCH FILES / FILE=*
 /FILE='C:\MMIP10\Ingreso\ingnm10.sav'
 /BY folio.
RECODE auto d esp d reg d est d (SYSMIS=0).
compute auto m=auto d/3.
compute esp m=esp d/3.
compute reg m=reg d/3.
compute est m=est d/3.
COMPUTE icnmhm = (auto m + esp m + reg m + est m).
VARIABLE LABELS icnmhm 'Ing Corr No Mon 6/2010 mensual' .
SAVE OUTFILE='C:\MMIP10\Ingreso\ingnm10.sav'
 /COMPRESSED.
Calculo del ingreso total mensual del hogar
Get file='C:\MMIP10\Ingreso\ingnm10.sav'.
MATCH FILES / FILE=*
/TABLE='C:\MMIP10\Ingreso\icmh10.sav'
/BY folio.
RECODE auto m esp m icnmhm ingcomhm (SYSMIS=0).
COMPUTE ict dm = ingcomhm + icnmhm.
COMPUTE INGLABTOT = Inglabth + auto m + esp m.
VARIABLE LABELS Inglabtot 'Ingreso total laboral'
   / ict dm 'Ingreso Corriente Total 6/2010 Mensual'.
MATCH FILES / FILE=*
/TABLE='C:\MMIP10\gasto\roj10.sav'
/BY folio.
RECODE
 yidį yisį yisį2 roį (SYSMIS=0).
COMPUTE yctj = ict dm.
VARIABLE LABELS yctj 'Ingreso corriente Total 6/2010 Mensual' .
COMPUTE yctrj = yctj - (yisj + yidj + yisj2) / 6) - (roj / 3).
VARIABLE LABELS yctrj 'Ingreso Corriente Total Hogar Redefinido' .
RECODE defdeduc (SYSMIS=0)
                         in a
COMPUTE deducmdm = defdeduc / 3.
VARIABLE LABELS deducmdm 'Rubros deducido (excepto salud) 6/2010 Mensual'.
COMPUTE yctraj = yctrj.
COMPUTE yctradj = yctraj - deducmdm.
Calculo del INGRESO TOTAL MENSUAL (yctradj) por hogar y por
adulto equivalente (yctradae)
```

```
MATCH FILES /file=*
/Table='C:\MMIP10\Tmp\Adultos equivalentes.sav'
/by folio.
COMPUTE yctradae = yctradj / AE sum .
VARIABLE LABELS yctradae 'Ingreso total mensual / adulto equivalente' .
COMPUTE ydaaej = yctradae .
VARIABLE LABELS ydaaej 'Copia de Ingreso total mensual / adulto equivalente' .
SAVE OUTFILE='C:\MMIP10\Ingreso\yctr10.sav'
  /COMPRESSED.
Módulo 6.3.- Cálculo del gasto en salud
GET<sub>T</sub>
 FILE='C:\MMIP10\ENIGH\gastos 10.sav'.
SORT CASES BY folioviv(A) foliohog(A).
STRING folio (A7).
COMPUTE folio = CONCAT (foliovi, foliohog).
SORT CASES BY folio (A).
Compute dummyq = 0.
IF(clave >= 'J007' & clave <= 'J072') dummyg = 1.
FILTER OFF.
SELECT IF (dummyq = 1).
MATCH FILES / FILE=*
 /TABLE='C:\MMIP10\Tmp\meslevan10.SAV'
 /BY folio.
*DE 8 Datos para deflactar.
If (meslevan = 8) def j000 = (gas tri/ 1.0049548).
If (meslevan = 9) def_j000 = (gas_tri/ 1.0102228).If (meslevan = 10) def j000 = (gas tri/ 1.0164590).
If (meslevan = 11) def_j000 = (gas_tri/ 1.0246031).
AGGREGATE
 /OUTFILE='C:\MMIP10\Gasto\j000 10.sav'
 /BREAK=folio
 /j000 'Suma de gastos trimestral en salud sin deflactar' = SUM (gas_tri)
 /def j000 'Suma de gastos trimestral en salud deflactados a junio' = SUM(def j000).
GET
 FILE='C:\MMIP10\Gasto\j000 10.sav'.
MATCH FILES / FILE=*
/FILE='C:\MMIP10\Ingreso\yctr10.sav'
/BY folio.
* Parche LNP.
MATCH FILES / FILE=*
```

```
/FILE='C:\MMIP10\Tmp\Adultos_equivalentes.sav'
  /BY folio.
RECODE j000 def j000 (SYSMIS=0)
RECODE yctradj (Lowest thru 0=0).
compute ur rur 2500=1.
IF (tam loc = 4) ur rur 2500 = 2 .
VALUE LABELS ur_rur_2500
1 'Loc. > 2,500 habs'
2 'Loc. < 2,500 habs'.
*************************************************
*DE 9 Líneas de pobreza urbana y rural
*************************************************.
COMPUTE adequiv mmip rev = AE sum .
IF (ur rur 2500 = 1) LP MMIP nueva = 1390.734964 + (221.942189 * tam hog) +
                                                                      (2402.132142 *
adequiv mmip rev) .
IF (ur rur 2500 = 2) LP MMIP nueva = 1390.734963+ (221.942189* tam hog) +
                                                                      (2090.328949*
adequiv mmip rev) .
**************************************************
6.4.- Cálculo del indicador de ingresos del MMIP
**************************************************.
COMPUTE yctradj hogar = yctradj - (def j000 / 3) .
COMPUTE ayj_nueva_LP = yctradj_hogar / LP_MMIP_nueva .
Compute ayj NLP reesc = ayj nueva LP.
IF (ayj nueva LP > 1) ayj NLP reesc= 1+((ayj nueva LP- 1)/9) .
VARIABLE LABELS ayj NLP reesc 'IF (ayj > 1) ayj_NLP_reesc= 1+((ayj_nueva_LP- 1)/9)' .
IF (ayj NLP reesc> 2) ayj NLP reesc = 2 .
RECODE ayj NLP reesc (SYSMIS=0).
COMPUTE cyj NLP = 1-(ayj_NLP_reesc).
VARIABLE LABELS cyj NLP 'cyj NLP = ayj NLP reesc ' .
IF (cyj NLP >= 1) cyj NLP = 1.
SAVE OUTFILE='C:\MMIP10\Final\CYj10.sav'/DROP =e001 to m010
/COMPRESSED.
****************************************************************
6.5.- Cálculo del indicador de carencia de salud del hogar
****************************************************************.
GET
 FILE='C:\MMIP10\Final\CYj10.sav'.
MATCH FILES /FILE=*
 /TABLE='C:\MMIP10\Tmp\Asaludyss10.sav'
  /BY folio.
Compute AS<sub>j</sub> NLP = 0.
Compute ASALUDh = ASALUDij / tam hog.
VARIABLE LABELS ASALUDh 'Indicador por hogar normalizado según miembros'.
IF (ASALUDh < 1 & (yctradj_hogar < (LP_MMIP_nueva + cnoderchsalj))) ASj_NLP = ASALUDh
```

```
.
IF (ASALUDh <=1 & ((LP_MMIP_nueva + cnoderchsalj) <=yctradj_hogar))
                        ASj_NLP = yctradj_hogar/ (LP_MMIP_nueva + cnoderchsalj).
IF (ASj_NLP < ASALUDh) ASj_NLP = ASALUDh.
Compute ASjr NLP = 1 + (ASjNLP-1)/9.
IF (ASj NLP > 2) ASj NLP=2.
* Se crea variable de acceso a la seguridad social del hogar.
Compute ASSj_NLP = 0.
Compute ASEGSOCh = ASEGSOCij / tam_hog.
IF ((ASEGSOCh < 1 & ASj_NLP <1) & ((yctradj_hogar-cnoderchsalj) < LP_MMIP_nueva))
     ASSj_NLP = ASEGSOCh.
IF ((ASEGSOCh \leq 1 & ASj_NLP >= 1) & (LP_MMIP_nueva \leq (yctradj_hogar-cnoderchsalj)))
     ASSj_NLP = (yctradj_hogar-cnoderchsalj) / (LP_MMIP_nueva).
IF (ASSj_NLP < ASEGSOCh) ASSj_NLP = ASEGSOCh.
IF (ASSj_NLP < 2) ASSjr_NLP = ASEGSOCh.
IF (ASSj_NLP >= 2 & ASSj_NLP < 3) ASSjr_NLP = 1.
IF (ASSj_NLP >= 3 & ASSj_NLP < 4) ASSjr_NLP = 1.5.
IF (ASSj NLP > = 4) ASSjr NLP = 2.
Compute ASSj_NLP = (ASjrNLP + ASSjrNLP) / 2.
Variable Labels ASSj_NLP 'Ind de logro en salud y seguridad social'.
Compute CASSj NLP = 1 - ASSj NLP.
Variable Labels CASSj_NLP 'Ind de carencia en salud y seguridad social'.
SAVE OUTFILE='C:\MMIP10\Final\CASSj10.sav'/KEEP= folio CASSj NLP.
*******************************************************
6.6.- Construcción del indicador de Ingresos-Tiempo.
*******************************************************.
GET
 FILE='C:\MMIP10\Final\etj10.sav'
/DROP=delegDF entidad municipio ur_rur_2500 .
MATCH FILES /FILE=*
 /TABLE='C:\MMIP10\Final\CYj10.sav'
 /BY folio.
EXECUTE.
RECODE inglabtot (SYSMIS=0) .
COMPUTE ytj_NLP = yctradj_hogar.
IF ((etjnh12_79>1 & yctradj_hogar<=LP_MMIP_nueva)|(yctradj_hogar>LP_MMIP_nueva))
      ytj_NLP=yctradj_hogar - inglabtot + (inglabtot / etjnh12_79) .
VARIABLE LABELS ytj_NLP 'IF ((etjnh12_79>1 & yctradj_hogar<=LP_MMIP_nueva)|
(yctradj_hogar>LP_MMIP_nueva)) ytj_NLP=yctradj_hogar - inglabtot + (inglabtot /
etjnh12 79'.
COMPUTE aytj NLP = ytj_NLP / LP_MMIP_nueva.
VARIABLE LABELS aytj_NLP 'COMPUTE ytj_NLP / LP_MMIP_nueva'.
COMPUTE aytj p_NLP = aytj_NLP.
If (aytj_NLP > 1) aytj_p_NLP = 1 + ((aytj_NLP - 1) / 9).
VARIABLE LABELS aytj p_NLP 'If (aytj_NLP>1)aytj p_NLP=1+((ytj-1)/9)' .
If (aytj p NLP > 2) aytj p NLP = 2.
```

```
COMPUTE lpt NLP = 1 - \text{aytj } p NLP.
VARIABLE LABELS lpt NLP 'COMPUTE lpt NLP = 1 - \text{aytj NLP}'.
IF (lpt NLP >= 1) lpt NLP = 1.
SAVE OUTFILE='C:\MMIP10\Final\lpt10.sav'/keep= folio ytj NLP aytj NLP aytj p NLP
lpt NLP
 /COMPRESSED.
Módulo 7.- CALCULO DE LOS INDICADORES DE NBI Y MMIP
GET
 FILE='C:\MMIP10\Final\factexp10.sav'.MATCH FILES / FILE=*
 /FILE='C:\MMIP10\Final\IAVIV10.sav'
 /RENAME (delegDF entidad FACTOR municipio ur rur 2500 = d0 d1 d2 d3 d4)
 /BY folio
 /DROP= d0 d1 d2 d3 d4.
EXECUTE.
MATCH FILES / FILE=*
 /FILE='C:\MMIP10\Final\re10.sav'
 /BY folio.
EXECUTE.
MATCH FILES / FILE=*
 /FILE='C:\MMIP10\Final\etj10.sav'
 /RENAME (delegDF entidad municipio ur rur 2500 = d0 d1 d2 d3)
 /BY folio
 /DROP = d0 d1 d2 d3.EXECUTE.
MATCH FILES / FILE=*
 /FILE='C:\MMIP10\Final\CYj10.sav'
 /RENAME (delegDF entidad FACTOR municipio TAM LOC UPM ur rur 2500 = d0 d1 d2 d3 d4
d5 d6/BY folio
 /DROP= d0 d1 d2 d3 d4 d5 d6.
EXECUTE.
MATCH FILES / FILE=*
 /TABLE='C:\MMIP10\Final\CASSj10.sav'
 /BY folio.
EXECUTE.
MATCH FILES / FILE=*
 /TABLE='C:\MMIP10\Final\lpt10.sav'
 /BY folio.
EXECUTE.
*****************************
Cálculo de NBI y MMIP
****************************
COMPUTE nbi NLP = (ccevj^* .312) + (CSj m^* .035) + (cenj^* .027) + (ctelj^* .029) +(cbj * . 048) +
```
 $(cbdj * .055) + (rej1*.225) + (cassj NLP*.269)$ . VARIABLE LABELS nbi NLP 'Indice global NBI NLP' . COMPUTE mmip NLP = (nbi NLP  $*$  .374) + (lpt NLP  $*$  .626) . VARIABLE LABELS mmip NLP 'Ind Pob NBI (nbi NLP  $*$  .374) + (lpt\_NLP  $*$  .626)' . Construcción de los estratos del MMIP y sus componentes  $E_{c}$ ccevj =6. If  $(cevi \le -0.5$ If  $(cevj > -0.5 \& ccevj < = -.1)$   $E_{ccevj} = 5$ .<br>
If  $(cevj > -0.1 \& ccevj < = .1)$   $E_{ccevj} = 4$ . If  $(cevj > .1 \& ccevj \le (1/3) )$  E  $cevj = 3$ . If  $(cevj > (1/3)$  &  $cevj \le 0.5$  ) E  $cevj = 2$ . If  $(cevj > 0.5 \& ccevj \le 1)$   $E_ccevj = 1$ . VARIABLE LABELS E ccevj 'Estratos de Calidad y Espacio de la Vivienda'.  $) E cbdj = 6.$ If  $(cbdj \le -0.5$ If  $(cbdj > -0.5 \& cbdj \le -1$  ) E\_cbdj =5<br>If  $(cbdj > -0.1 \& cbdj \le -1$  ) E\_cbdj =4. If  $(cbdj > 1$  &  $cbdj \le (1/3)$   $)\to$   $\cbdj = 3$ . If  $(cbdj > (1/3)$  &  $cbdj \le 0.5$  ) E  $cbdj = 2$ . If  $(cbdj > 0.5 \& cbdj \leq 1$  ) E cbdj =1. VARIABLE LABELS E cbdj 'Estratos de Carencia de Bienes Durables'. If  $(csi \, m \le -0.5$ ) E csj m = 6. If  $(csj_m > -0.5 \& csj_m \leq -1)$   $E_csj_m = 5$ .<br>If  $(csj_m > -0.1 \& csj_m \leq -1)$   $E_csj_m = 4$ . If  $(csj m > .1 \& csj m \le (1/3))$  E csj m =3. If  $(csj_m > (1/3) \& csj_m \le 0.5)$   $E_csj_m = 2$ . If  $(csj_m > 0.5 \& csj_m \le 1)$   $E_csj_m = 1$ . VARIABLE LABELS E csj m 'Estratos de Adecuación Sanitaria'. If (ctelj  $\le$  -0.5 ) E ctelj =6. If  $(\text{ctelj} > -0.5 \& \text{ctelj} \le -1)$   $\boxed{\text{E\_ctelj} = 5}$ .<br>If  $(\text{ctelj} > -0.1 \& \text{ctelj} \le -1)$   $\boxed{\text{E\_ctelj} = 4}$ . If  $(\text{ctelj} > .1 \& \text{ctelj} \leq (1/3))$  E ctelj =3. If  $(ctelj > (1/3)$  &  $ctelj \le 0.5$  ) E  $ctelj = 2$ . If  $(\text{ctelj} > 0.5 \& \text{ctelj} \le 1)$   $\sum_{\text{ctelj} = 1}$ . VARIABLE LABELS E ctelj 'Estratos de Carencia de teléfono'. If  $(cbi \le -0.5$ ) E  $cbj = 6$ . If  $(cbj > -0.5 \& cbj \le -1$  $)$  E cbj =5. If  $(cb) > -0.3$   $\alpha$   $c$  $b$   $\le -1$   $\beta$   $E_{cb} = 4$ .<br>If  $(cb) > -0.1$   $\alpha$   $c$  $b$   $\le -1$   $\beta$   $E_{cb} = 4$ . If  $(cbj > .1$  &  $cbj \le (1/3)$   $Ecbj = 3$ . If  $(cbj > (1/3)$  &  $cbj \le 0.5$  ) E\_ $cbj = 2$ . If  $(cbj > 0.5$  &  $cbj \le 1$  ) E  $cbj =1$ . VARIABLE LABELS E cbj 'Estratos de Manejo de Basura'.  $E$  cenj =6. If (cenj  $\le$  -0.5 If  $(\text{cenj} > -0.5 \& \text{cenj} <= -.1)$   $\overline{E} \text{cenj} = 5$ .<br>
If  $(\text{cenj} > -0.1 \& \text{cenj} <= .1)$   $E \text{cenj} = 4$ . If  $(\text{cenj} > .1 \& \text{cenj} <= (1/3) )$  E cenj =3. If  $(\text{cenj} > (1/3) \& \text{cenj} \le 0.5$  ) E\_cenj =2. If  $(\text{cenj} > 0.5 \& \text{cenj} \le 1)$   $\to$   $\text{cenj} = 1$ . VARIABLE LABELS E cenj 'Estratos de Carencia Energética'. If  $(rej1 \leq -0.5$ )  $E_{ref1} = 6$ .

```
If (rej1 > -0.5 & rej1 <= -.1 ) E_rej1 =5.
If (rej1 > -0.1 & rej1 \le 1 ) E rej1 = 4.
If (rej1 > .1 & rej1 \le (1/3) E_rej1 = 3.
If (rej1 > (1/3) & rej1 <= 0.5 ) E rej1 =2.
If (rej1 > 0.5 & rej1 <= 1 ) E rej1 =1.
VARIABLE LABELS E rej1 'Estratos de rezago educativo'.
If (cassj_NLP \lt= -0.5 ) E_cassj_NLP =6 .
If (cassj_NLP > -0.5 \& cassj_NLP \le -1) ) E_cassj_NLP =5.
If (cassj_NLP > -0.1 \& cassj_NLP \leq .1) ) E cassj NLP =4 .
If (cassj_NLP > .1 & cassj_NLP <= (1/3) ) E cassj_NLP =3 .
If (cassj NLP > (1/3) & cassj NLP <= 0.5 ) E cassj_NLP =2 .
If (cassj_NLP > 0.5 \& casj_NLP \leq 1 ) E_cassj_NLP =1.
VARIABLE LABELS E_cassj_NLP 'Estratos de Acceso a Seguridad Social'.
If (nbi NLP \langle = -0.5 ) E_Nbi_NLP =6 .
If (nbi_MLP > -0.5 \& nbi_MLP \leq -.1) E_Mbi_MLP =5.
If (nbi NLP > -0.1 & nbi NLP \leq . 1 ) E Nbi NLP =4 .
If (nbi_NLP > .1 & nbi_NLP <= (1/3) ) E_Nbi_NLP =3 .
If (nbi NLP > (1/3) & nbi NLP <= 0.5 ) E_Nbi_NLP =2 .
If (nbi_NLP > 0.5 & nbi_NLP <= 1 ) E_Nbi_NLP =1 .
VARIABLE LABELS E Nbi NLP 'Estratos de Necesidades Básicas Insatisfechas'.
VALUE LABELS E_Nbi_NLP E_cassj_NLP E_rej1 E_cenj E_cbj E_ctelj E_csj_m E_cbdj E_ccevj
                   6 'Clase alta'
                   5 'Clase media'
                   4 'NBS'
                   3 'Pobres moderados'
                   2 'Muy pobres'
                   1 'Indigentes'.
Compute E cyj NLP =0.
If (cyj NLP >= -1 & cyj NLP <= -0.5 ) E cyj NLP =6.
If (cyj NLP > -0.5 & cyj NLP <= -0.1 ) E cyj NLP =5.
If (cyi_NLP > -0.1 & cyj_NLP \leq 0 ) E_cyj_NLP = 4.
If (cyi_NLP > 0 & cyj_NLP \leq (1/3) ) E_cyj_NLP = 3.
If (cyj NLP > (1/3) & cyj NLP <= 0.5 ) E cyj NLP =2.
If (cyj NLP > 0.5 & cyj NLP <= 1 ) E cyj NLP =1 .
VARIABLE LABELS E_cyj_NLP 'Estratos del cyj'.
If (etjnh12_79 \le 0.5 ) E_etjnh12_79 =6.
If (etjnh12 79 > 0.5 & etjnh12 79 <= .9 ) E etjnh12 79 =5 .
If (etjnh12 79 > 0.9 & etjnh12 79 <= 1 ) E etjnh12 79 =4 .
If (etjnh12 79 > 1 & etjnh12 79 \le -1.333 ) E etjnh12 79 = 3.
If (etjnh12 79 > 1.333 & etjnh12 79 <= 1.5 ) E etjnh12 79 =2.
If (etjnh12_79 > 1.5 & etjnh12_79 <= 2 ) E_etjnh12_79 =1 .
VARIABLE LABELS E_etjnh12_79 'Estratos del etjnh12_79'.
Value Labels E_etjnh12_79 6 'Clase alta'
                   5 'Clase media'
                   4 'RT'
                   3 'Pobres moderados'
                   2 'Muy pobres' 1 'Indigentes'.
If (lpt NLP >= -1 & lpt NLP <= -0.5 ) E lpt NLP =6.
If (lpt NLP > -0.5 & lpt NLP <= -0.1 ) E lpt NLP =5.
If (\text{lpt}^{-}NLP > -0.1 \& \text{lpt}^{-}NLP \leq 0) E lpt NLP = 4.
If (\text{lpt\_NLP} > 0 \& \text{lpt\_NLP} \leq (1/3) ) E_lpt_NLP =3.
```

```
If (lpt NLP > (1/3) & lpt NLP \leq 0.5 ) E lpt NLP =2.
If (lpt NLP > 0.5 & lpt NLP <= 1 ) E lpt NLP =1.
VARIABLE LABELS E_lpt_NLP 'Estratos del lpt'.
If (mmip NLP \le -0.5 ) E_mmip NLP = 6 .
If (mmip NLP > -0.5 & mmip NLP \le -1 ) E mmip NLP = 5 .
If (\text{mmip\_NLP} > -0.1 & \text{mmip\_NLP} \leq 0 ) E_mmip_NLP =4 .
If (mmip NLP > 0 & mmip NLP \leq (1/3) ) E mmip NLP =3 .
If (\text{mmip\_NLP} > (1/3) & \text{mmip\_NLP} \le 0.5 ) E_mmip_NLP =2.
If (mmip NLP > 0.5 & mmip NLP \leq 1 ) E mmip NLP =1.
VARIABLE LABELS E_mmip_NLP 'Estratos del mmip'.
Value Labels E mmip_NLP E lpt_NLP E cyj_NLP
                    6 'Clase alta'
                     5 'Clase media'
                    4 'SRI'
                     3 'Pobres moderados'
                    2 'Muy pobres'
                    1 'Indigentes'.
SAVE OUTFILE='C:\MMIP10\Final\FINAL 10.sav'
/COMPRESSED.
SAVE OUTFILE='C:\MMIP10\Final\ '
/keep= folio municipio entidad ur_rur_2500 delegDF factor tam_hog factorxind
           ccevj cbdj ctelj cbj cenj rej1 etjnh12_79 csj_m cyj_nlp cassj_nlp lpt_nlp
nbi_nlp mmip_nlp
          E_ccevj E_cbdj E_ctelj E_cbj E_cenj E_rej1 E_etjnh12_79
           E_csj_m E_mmip_NLP E_nbi_NLP E_cyj_NLP E_lpt_NLP E_cassj_NLP
/COMPRESSED.
WEIGHT BY factorxind.
FREQUENCIES
 VARIABLES=E_mmip_NLP E_nbi_NLP E_cyj_NLP E_etjnh12_79 E_lpt_NLP E_cassj_NLP E_cbdj
E_cbj E_ccevj
  E_cenj E_csj_m E_ctelj E_rej1
  /ORDER= ANALYSIS .
************ FIN DE BITACORA ****************.
* Nota : Las letras DE identifican a los datos externos.
```